# **Table of Contents**

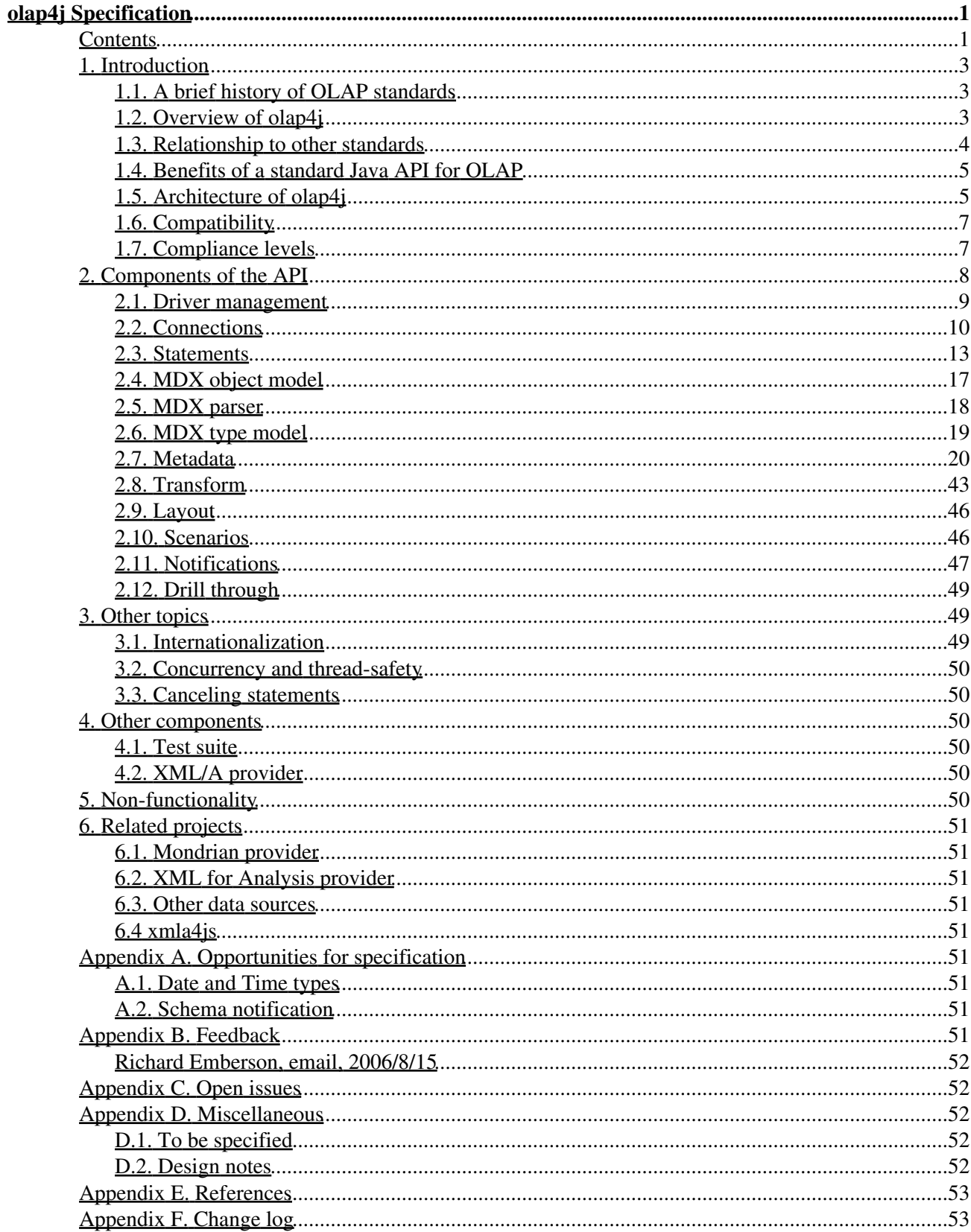

<span id="page-2-0"></span>Authors: Julian Hyde, Barry Klawans Version: 1.0 Revision: \$Id: olap4j\_fs.html 442 2011-04-11 01:05:26Z lucboudreau \$ ([log](http://olap4j.svn.sourceforge.net/viewvc/olap4j/trunk/doc/olap4j_fs.html?view=log)) Last modified: April 9<sup>th</sup>, 2011.

# <span id="page-2-1"></span>**Contents**

- 1. [Introduction](#page-4-0)
	- 1. [A brief history of OLAP standards](#page-4-1)
	- 2. [Overview of olap4j](#page-4-2)
	- 3. [Relationship to other standards](#page-5-0)
		- 1. [olap4j and XML/A](#page-5-1)
			- 2. [olap4j is built on other standards](#page-6-2)
	- 4. [Benefits of a standard Java API for OLAP](#page-6-0)
	- 5. [Architecture of olap4j](#page-6-1)
	- 6. [Compatibility](#page-8-0)
	- 7. [Compliance levels](#page-8-1)
- 2. [Components of the API](#page-9-0)
	- 1. [Driver management](#page-10-0)
		- 1. [The Driver class](#page-10-1)
		- 2. [The DriverManager class](#page-10-2)
		- 3. [The DataSource interface](#page-10-3)
		- 4. [The OlapDataSource interface](#page-10-4)
		- 5. [The OlapException class](#page-10-5)
	- 2. [Connections](#page-11-0)
		- 1. [Connection pooling](#page-12-0)
		- 2. [The OlapConnection interface](#page-13-0)
		- 3. [The OlapWrapper interface](#page-14-1)
		- 4. [The OlapDatabaseMetaData interface](#page-14-2)
	- 3. [Statements](#page-14-0)
		- 1. [The OlapStatement interface](#page-14-3)
		- 2. [The PreparedOlapStatement interface](#page-14-4)
		- 3. [The OlapParameterMetaData interface](#page-15-0)
		- 4. [The CellSet interface](#page-15-1)
		- 5. [The CellSetAxis interface](#page-16-0)
		- 6. [The Axis enum](#page-16-1)
		- 7. [The CellSetAxisMetaData interface](#page-16-2)
		- 8. [The Position interface](#page-16-3)
		- 9. [The Cell interface](#page-17-0)
		- 10. [The CellSetMetaData interface](#page-17-1)
	- 4. [MDX parse tree model](#page-18-0)
		- 1. [The ParseTreeWriter class](#page-19-1)
	- 5. [MDX parser](#page-19-0)
	- 6. [MDX type model](#page-20-0)
	- 7. <u>[Metadata](#page-21-0)</u>
		- 1. [Access control](#page-22-0)
		- 2. [Metadata objects](#page-22-1)

- 1. [The MetadataElement interface](#page-23-0)
- 2. [The Database interface](#page-24-0)
- 3. [The Catalog interface](#page-24-1)
- 4. [The Schema interface](#page-25-0)
- 5. [The Cube interface](#page-25-1)
- 6. [The Dimension interface](#page-25-2)
- 7. [The Hierarchy interface](#page-26-0)
- 8. [The Level interface](#page-26-1)
- 9. [The Member interface](#page-26-2)
- 10. [The Measure interface](#page-27-0)
- 11. [The Property interface](#page-27-1)
- 12. [The NamedSet interface](#page-27-2)
- 13. [The Datatype enum](#page-28-0)
- 3. [The OlapDatabaseMetaData interface, and schema result sets](#page-28-1)
	- 1. [The getDatabases method](#page-30-0)
	- 2. [The getDatabaseProperties method](#page-31-0)
	- 3. [The getLiterals method](#page-31-1)
	- 4. [The getCubes method](#page-32-0)
	- 5. [The getDimensions method](#page-32-1)
	- 6. [The getFunctions method](#page-33-0)
	- 7. [The getHierarchies method](#page-34-0)
	- 8. [The getLevels method](#page-36-0)
	- 9. [The getMeasures method](#page-38-0)
	- 10. [The getMembers method](#page-40-0)
	- 11. [The getProperties method](#page-41-0)
	- 12. [The getSets method](#page-43-0)
- 4. [Other methods](#page-44-1)
- 8. [Transform](#page-44-0)
	- 1. [Query model details](#page-45-0)
	- 2. [Navigation actions](#page-45-1)
		- 1. [Slicing navigations](#page-45-2)
		- 2. [Restructuring navigations](#page-45-3)
		- 3. [Drilling navigations](#page-46-0)
		- 4. [Scoping navigations](#page-46-1)
	- 3. [Open issues](#page-47-2)
- 9. [Layout](#page-47-0)
- 10. [Scenarios](#page-47-1)
- 11. [Notifications](#page-48-0)
- 12. [Drill through](#page-50-0)
- 3. [Other topics](#page-50-1)
	- 1. [Internationalization](#page-50-2)
	- 2. [Concurrency and thread-safety](#page-51-0)
	- 3. [Canceling statements](#page-51-1)
- 4. [Other components](#page-51-2)
	- 1. [Test suite](#page-51-3)
	- 2. XML/A provider
- 5. [Non-functionality](#page-51-5)
- 6. [Related projects](#page-52-0)
	- 1. [Mondrian provider](#page-52-1)
	- 2. [XML for Analysis provider](#page-52-2)
	- 3. [Other data sources](#page-52-3)

- 7. [Appendix A. Opportunities for specification](#page-52-5)
- 8. [Appendix B. Feedback](#page-52-8)
- 9. [Appendix C. Open issues](#page-53-1)
- 10. [Appendix D. Miscellaneous](#page-53-2)
- 11. [Appendix E. References](#page-54-0)
- 12. [Appendix F. Change log](#page-54-1)

# <span id="page-4-0"></span>**1. Introduction**

olap4j is an open Java API for building OLAP applications.

In essence, olap4j is to multidimensional data what JDBC is for relational data. olap4j has a similar programming model to JDBC, shares some of its core classes, and has many of the same advantages. You can write an OLAP application in Java for one server (say Mondrian) and easily switch it to another (say Microsoft Analysis Services, accessed via XML for Analysis).

However, creating a standard OLAP API for Java is a contentious issue. To understand why, it helps to understand the history of OLAP standards.

## <span id="page-4-1"></span>**1.1. A brief history of OLAP standards**

History is strewn with attempts to create a standard OLAP API. First, the OLAP council's MDAPI (in two versions), then the JOLAP API emerged from Sun's Java Community Process. These all failed, it seems, because at some point during the committee stages, all of the OLAP server vendors concerned lost interest in releasing an implementation of the standard. The standards were large and complex, and no user-interface provider stepped forward with a UI which worked with multiple back-ends.

Meanwhile, Microsoft introduced OLE DB for OLAP (which works only between Windows clients and servers), and then XML/A (XML for Analysis, a web-services API). These standards were more successful, for a variety of reasons. First, since the standards (OLE DB for OLAP in particular) were mainly driven by one vendor, they were not a compromise attempting to encompass the functionality of several products. Second, there was a ready reference implementation, and Microsoft saw to it that there were sufficient OLAP clients to make these standards viable forums for competition and innovation. Third, there was the MDX query language. A query language is easier to explain than an API. It leaves unsolved the problem of how to construct queries to answer business questions, but application developers could solve that problem by embedding one of the off-the-shelf OLAP clients.

The Open Source community has been developing a taste for OLAP. First there was Mondrian, an open-source OLAP server; then there was JPivot, a client which first spoke to Mondrian, then also to XML/A; then there were more OLAP clients, and applications which wanted to use a particular client, but wanted to talk to a variety of servers; and companies using a particular OLAP server that wanted to get at it from several clients. It became clear the open-source OLAP tools needed a standard, and that standard would probably be suitable for other Java-based OLAP tools.

## <span id="page-4-2"></span>**1.2. Overview of olap4j**

An OLAP application interacts with an OLAP server by means of MDX statements belonging to connections. The statements are defined in terms of metadata and validated according to a type system, and some applications are built at a higher level, manipulating MDX parse trees, and defining complex queries in terms that a business user can understand. The olap4j API provides all of these facilities.

At the lowest level, olap4j has a framework for registering **drivers**, and managing the lifecycle of **connections and statements**. olap4j provides this support by extending the JDBC framework.

A key decision in the design of an OLAP API is whether to include a **query language**. Historically, it has been a contentious one. The previous standards fell into two camps: MDAPI and JOLAP had an API for building queries, while OLE DB for OLAP and XML/A had the MDX query language. The SQL query language is an essential component of relational database APIs such as ODBC and JDBC, and it makes similar sense to base an OLAP API on a query language such as MDX. But OLAP applications also need to **build and transform queries** as the end-user explores the data. So, olap4*j* embraces both approaches: you can create a query by parsing an MDX statement, you can build a query by manipulating an MDX parse tree, and an MDX parser library allows you to easily convert an MDX string to and from a parse tree.

**Metadata** is at the heart of olap4j. You can browse the cubes, dimensions, hierarchies, members in an OLAP schema, and an MDX parse tree and query result are tied back to the same metadata objects. There is also a **type system** for describing expressions.

olap4j makes it possible to write an OLAP client without starting from scratch. In addition to the MDX parser, and operations on the MDX parse tree, there is a higher-level query model, which includes **operations to transform queries** (also called 'navigations'), and facilities to layout multidimensional results as HTML tables.

There are experimental modules in olap4j for **scenarios** (also called 'what-if' analysis, or 'writeback') and **notifications**, pushed from the server to the client when the data set on the server changes.

## <span id="page-5-0"></span>**1.3. Relationship to other standards**

## <span id="page-5-1"></span>**1.3.1. olap4j and XML/A**

At this point, you may be saying: what about XML/A? XML/A was here first, is an open standard, and is supported by a number of servers. Is olap4j an attempt to replace XML/A? Isn't XML/A good enough for everyone?

olap4j certainly has some similarities with XML/A. Both APIs allow an application to execute OLAP queries, and to browse the metadata of an OLAP schema. But XML/A is a low-level web-services API which leaves a lot of work to the application writer. (Witness the fact that the majority of successful XML/A applications run only on Windows, where the ADOMD.NET is a high-level interface to XML/A servers.) The APIs are mostly complementary, because olap4j can be easily added to an XML/A back-end, and provides features which would be difficult or impossible to provide via a web-services API. These are functions for parsing MDX, building and transforming MDX query models, and mapping result sets into graphical layouts such as pivot tables.

If a web-services based application needs these functions, it can use the XML/A provider to connect to the underlying data source, execute queries, and browse metadata, but can still use olap4j's features for MDX parsing, query models and layout.

The metamodels of olap4j and XML/A are similar. Both contain schemas, cubes, dimensions, et cetera. Where possible, olap4j uses the same terminology for entity and attribute names. This simplifies the job of creating an XML/A driver for olap4j, and also makes possible an XML/A -to-olap4j bridge (a server that answers XML/A requests by querying an underlying olap4j data source).

## <span id="page-6-2"></span>**1.3.2. olap4j is built on other standards**

Where possible, olap4j leverages existing standards. This has several advantages. First, an end-user familiar with the existing standards can come up to speed with olap4j quickly. For instance, creating a connection and executing a statement should be straightforward to anyone familiar with JDBC connections, statements and result sets work.

If an OLAP server implementor has already implemented a driver for one standard, then it should be less work to implement an olap4j driver. This clearly applies to the MDX language (borrowed from XML/A and OLE DB for OLAP). Implementation schema result sets should be straightforward if the server already supports XML/A schema rowsets.

If olap4j is sufficiently similar to an existing standard, tools designed for use with that standard may be applicable to olap4j also. For instance, one goal of olap4j is that people will be able to use connection-pooling libraries such as [Jakarta Commons DBCP](http://jakarta.apache.org/commons/dbcp/), [C3P0](http://sourceforge.net/projects/c3p0). (This presents some challenges because olap4j extends some of the JDBC interfaces, but we hope to solve them.)

Lastly, reusing an existing standard is less work for the authors of the new standard!

Sometimes the standards conflict. ADOMD exposes its metadata through an object model, whereas JDBC and XML/A expose metadata relationally, via what XML/A calls rowsets and what we and JDBC call result sets. In this case, we chose to do both, because of the diversity of needs of olap4j clients. Metadata objects allow you to integrate query results with metadata using much fewer code: positions can reference members, and you can navigate from a member to its hierarchy, and so forth. Likewise, metadata objects can be used in building MDX parse trees. But if a client tool wants to maintain its own metadata cache, schema rowsets are more flexible and efficient.

## <span id="page-6-0"></span>**1.4. Benefits of a standard Java API for OLAP**

Once the olap4j standard is in place, we can expect that the familiar benefits of an open standard will emerge: a larger variety of tools, better tools, and more price/feature competition between OLAP servers. These benefits follow because if a developer of OLAP tool can reach a larger audience, there is greater incentive to build new tools.

Eventually there will be olap4j providers for most OLAP servers. The server vendors will initially have little incentive to embrace a standard which will introduce competition into their market, but eventually the wealth of tools will compel them to write a provider; or, more likely, will tempt third-party or open-source efforts to build providers for their servers.

## <span id="page-6-1"></span>**1.5. Architecture of olap4j**

The following diagram shows how olap4j fits into an enterprise architecture.

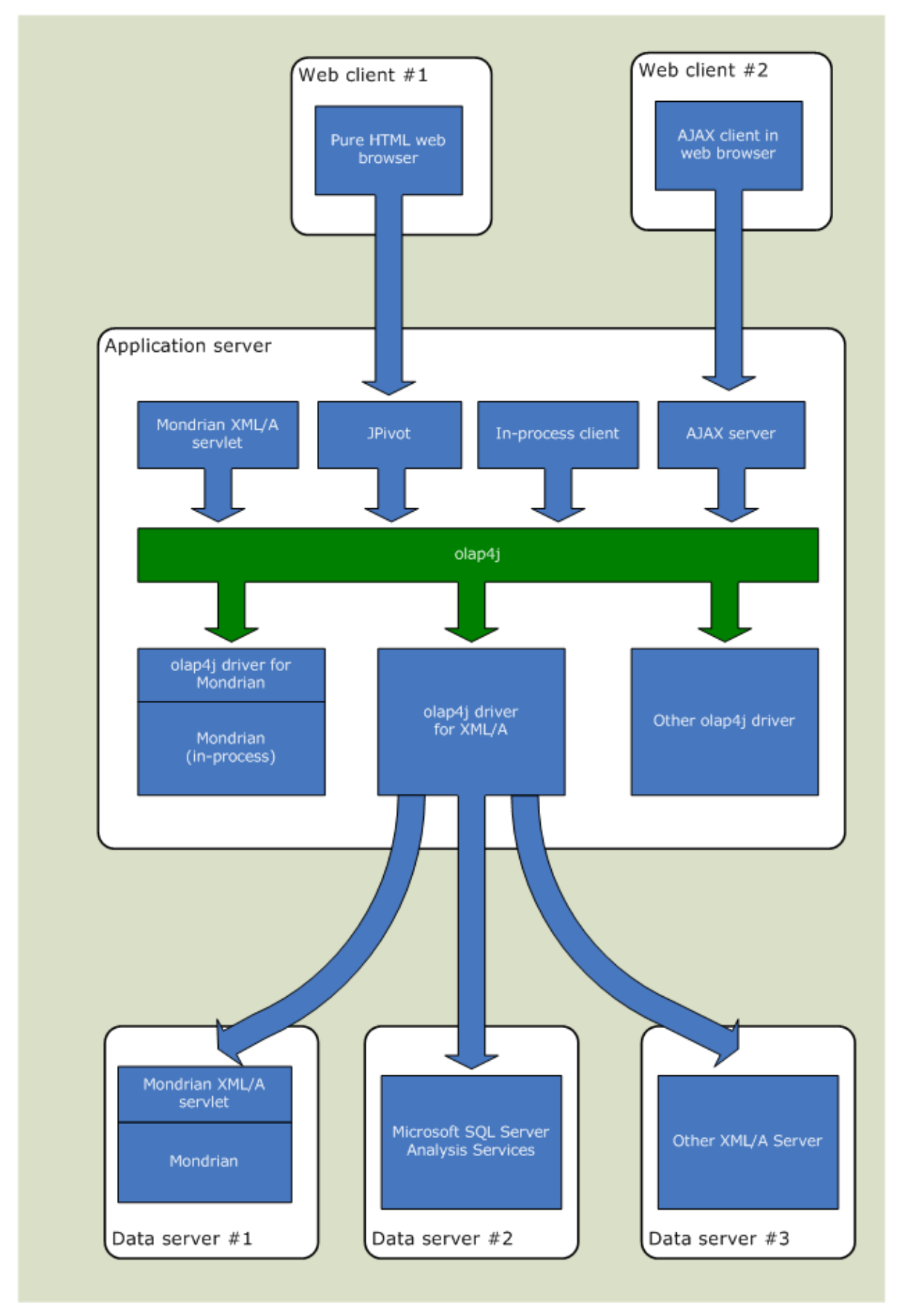

## <span id="page-8-0"></span>**1.6. Compatibility**

olap4j requires JDK 1.5 or higher, in particular because it uses the generics and enum features introduced in JDK 1.5.0.

olap4j works best against JDK 1.6 or higher, because it makes use of the [java.sql.Wrapper](http://download.oracle.com/javase/6/docs/api/java/sql/Wrapper.html) interface. In earlier Java versions, the same functionality is available by casting objects to the built-in OlapWrapper interface.

JDK 1.4 compatibility will be available on demand, using the [Retroweaver](http://retroweaver.sourceforge.net/) utility. This will consist of a retrowoven JAR file,  $\text{clap4}$ j-jdk1.4.jar and retroweaver's runtime library retroweaver-rt-1.2.4.jar. (See [design note.](#page-53-5))

olap4j's JDBC support is consistent with JDBC version 3.0 (which was introduced in JDK 1.4 and is also in JDK 1.5) and also with JDBC version 4.0 (introduced in JDK 1.6).

## <span id="page-8-1"></span>**1.7. Compliance levels**

There are two compliance levels to which a driver can support olap4j. olap4j is a rich specification, and it takes a considerable effort to implement it fully, but applications can still be built on a driver which only implements the core parts of the specification. The lower level allows a vendor to a subset of the specification without the significant investment of a fully-compliant driver.

The compliance levels are as follows:

- olap4j Core Compliance. To comply with the olap4j core specification, it must implement all classes in the org.olap4j package, with the exception of the get*Xxxx*s() methods in OlapDatabaseMetaData that return result sets, and all classes in the  $org$ .  $olap4j$ .metadata package. The OLAP server must also implement the fundamental features of the MDX language (see below).
- olap4j Full Compliance. To fully comply with the olap4j specification, a driver must comply with the core requirements, plus implement the OlapDatabaseMetaData.get*Xxxx*s() methods, plus implements an MDX parser and validator (org.olap4j.mdx.parser package).

## **MDX language compliance**

All olap4j drivers must implement the fundamental features of the MDX language, but olap4j compliance levels do not imply a particular degree of support for the MDX language.

The fundamental features of MDX are:

- Queries of the form "SELECT ... FROM ... WHERE".
- The set constructor operator { ... }.
- Set functions CrossJoin(<Set>, <Set>), Filter(<Set>, <Condition>), Order(<Set>, <Expression>), Hierarchize(<Set>).
- Navigation operators <Member>.Children, <Level>.Members <Hierarchy>.Members, <Member>.Parent, Level, Hierarchy, Dimension
- Aggregation functions Aggregate
- Basic arithmetic and logical operators

Of course, a provider may implement a larger subset of MDX, and most do. A provider can describe its MDX compliance level by describing the additional features it supports (e.g. WITH MEMBER, WITH SET, NON EMPTY, and HAVING clauses in queries; virtual cubes; and calculated members and sets defined against cubes) and additional functions and operators implemented.

# **2. Components of the API**

We now describe the olap4j API in more detail, by breaking it down into a set of functional areas.

<span id="page-9-0"></span>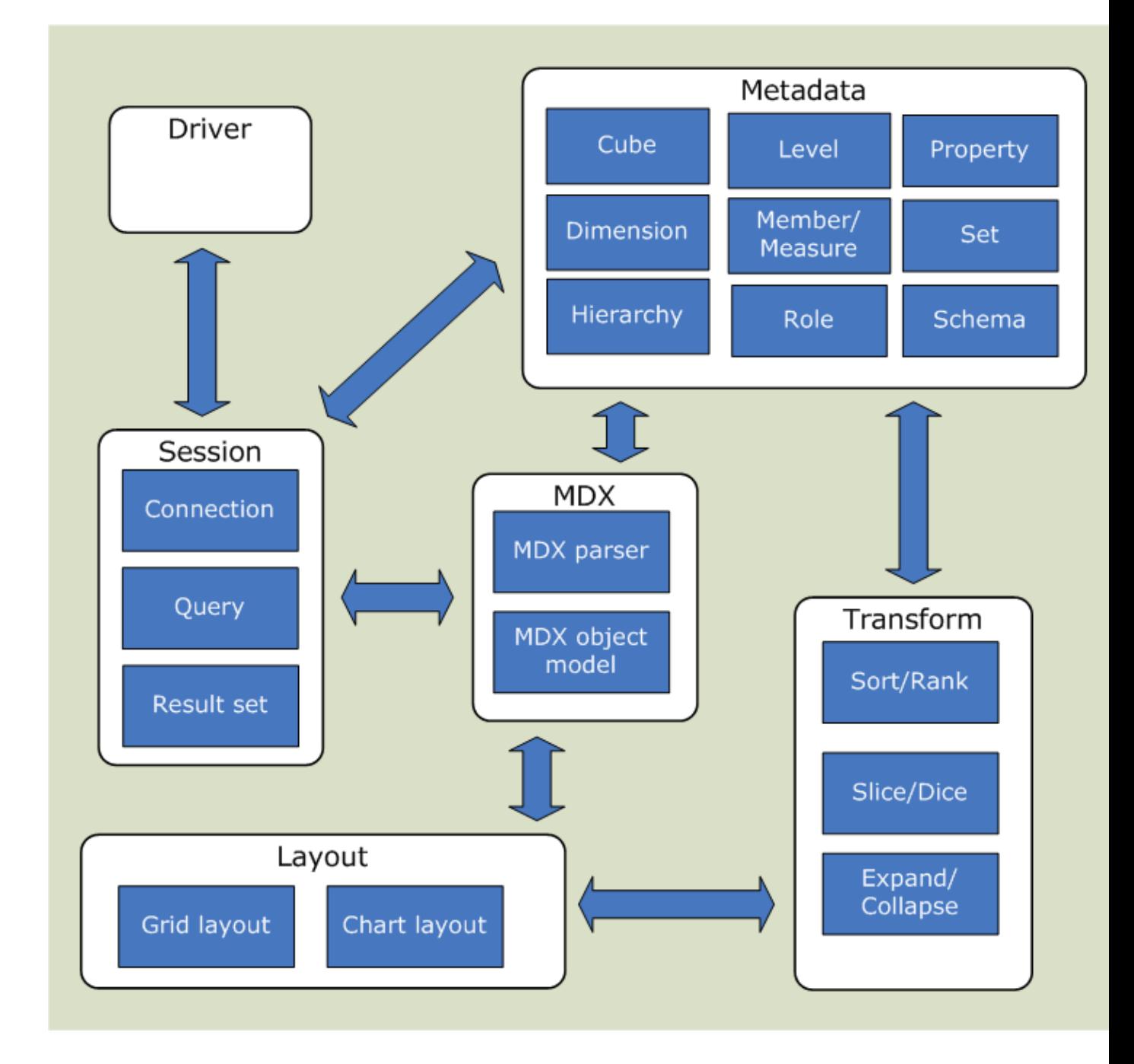

## <span id="page-10-0"></span>**2.1. Driver management**

olap4j shares JDBC's driver management facilities. This allows olap4j clients to leverage the support for JDBC such as connection pooling, driver registration.

Classes:

- [java.sql.Driver](http://download.oracle.com/javase/6/docs/api/java/sql/Driver.html)
- [java.sql.DriverManager](http://download.oracle.com/javase/6/docs/api/java/sql/DriverManager.html)
- [javax.sql.DataSource](http://download.oracle.com/javase/6/docs/api/javax/sql/DataSource.html)

### <span id="page-10-1"></span>**2.1.1. The Driver class**

Same functionality as JDBC.

Here is an example of registering an olap4j driver:

Class.forName("mondrian.olap4j.MondrianOlap4jDriver");

Note that this is the same as you would write for any JDBC driver. From JDBC 4.0 (JDK 1.6) onwards, compliant JDBC drivers register themselves automatically by creating an entry in their JAR file's META-INF/services/java.sql.Driver file. Compliant olap4j drivers register themselves in the same way.

## <span id="page-10-2"></span>**2.1.2. The DriverManager class**

Same functionality as JDBC.

## <span id="page-10-3"></span>**2.1.3. The DataSource interface**

Same functionality as JDBC.

See also: [Database](#page-24-0).

### <span id="page-10-4"></span>**2.1.4. The OlapDataSource interface**

Extension to DataSource that returns OlapConnection objects rather than mere java.sql.Connection objects.

## <span id="page-10-5"></span>**2.1.5. The OlapException class**

OlapException (extends [java.sql.SQLException\)](http://download.oracle.com/javase/6/docs/api/java/sql/SQLException.html) describes an error which occurred while accessing an OLAP server.

Since olap4j extends JDBC, it is natural that OlapException should extend JDBC's [SQLException.](http://download.oracle.com/javase/6/docs/api/java/sql/SQLException.html) The implementation by an olap4j driver of a JDBC method which is declared to throw a SQLException may, if the driver chooses, throw instead an OlapException.

OlapException provides some additional information to help an OLAP client identify the location of the error. The context is the Cell or Position object where the error occurred. The region is an object representing the textual region in the MDX statement.

Methods:

- Region getRegion()
- void setRegion(Region region)
- Object getContext()
- void setContext(Object context)

## <span id="page-11-0"></span>**2.2. Connections**

olap4j's connection management component manages connections to the OLAP server, statements.

Where possible, olap4j uses JDBC's session management facility. olap4j defines extensions to JDBC interfaces Connection and Statement.

For example, the following code registers a driver, connects to Mondrian and executes a statement:

```
import java.sql.*;
import org.olap4j.*;
Class.forName("mondrian.olap4j.MondrianOlap4jDriver");
Connection connection =
   DriverManager.getConnection(
     "jdbc:mondrian:Jdbc=jdbc:odbc:MondrianFoodMart;"
     + "Catalog=/WEB-INF/queries/FoodMart.xml;"
     + "Role='California manager'");
OlapWrapper wrapper = (OlapWrapper) connection;
OlapConnection olapConnection = wrapper.unwrap(OlapConnection.class);
OlapStatement statement = olapConnection.createStatement();
CellSet cellSet =
   statement.executeOlapQuery(
     "SELECT {[Measures].[Unit Sales]} ON COLUMNS,\n"
     + " {[Product].Members} ON ROWS\n"
     + "FROM [Sales]");
Here's a piece of code to connect to Microsoft SQL Server Analysis Services™ (MSAS) via XML/A. Note
that except for the driver class and connect string, the code is identical.
import java.sql.*;
import org.olap4j.*;
Class.forName("org.olap4j.driver.xmla.XmlaOlap4jDriver");
```
Connection connection =

DriverManager.getConnection(

"jdbc:xmla:Server=http://localhost/xmla/msxisapi.dll"

OlapWrapper wrapper = (OlapWrapper) connection;

OlapConnection olapConnection = wrapper.unwrap(OlapConnection.class);

OlapStatement statement = connection.createStatement();

```
CellSet cellSet = statement.executeOlapQuery(
```
"SELECT {[Measures].[Unit Sales]} ON COLUMNS,\n"

+ " {[Product].Members} ON ROWS\n"

+ "FROM [Sales]");

In the above examples, a statement was created from a string. As we shall see, a statement can also be created from an MDX parse tree.

## <span id="page-12-0"></span>**2.2.1. Connection pooling**

Look again at the code samples in the previous section. One would expect that it would be safe to downcast the result of a factory method to the desired result. For example, if you invoke an OlapConnection's createStatement() method, the result should be an OlapStatement.

But if you you are using a connection-pooling library (common examples of which include [Jakarta Commons](http://jakarta.apache.org/commons/dbcp/) [DBCP](http://jakarta.apache.org/commons/dbcp/) and [C3P0\)](http://sourceforge.net/projects/c3p0), this is not so. Every connection-pooling library tracks connections by wrapping them in another class, and this class will implement java.sql.Connection but not OlapConnection. To access methods of the OlapConnection, the client application must first strip away the wrapper object.

If you are using a connection-pooling library, olap4j provides the OlapWrapper interface with the method method unwrap (Class) to access the object underneath the wrapped connection. For instance, if you were using DBCP, you could define and use a pooling olap4j data source as follows:

```
import java.sql.*;
import org.olap4j.*;
import org.apache.commons.dbcp.*;
GenericObjectPool connectionPool =
   new GenericObjectPool(null);
ConnectionFactory connectionFactory =
   new DriverManagerConnectionFactory(
      "jdbc:mondrian:Jdbc=jdbc:odbc:MondrianFoodMart;"
     + "Catalog=/WEB-INF/queries/FoodMart.xml;"
     + "Role='California manager'",
     new Properties());
PoolableConnectionFactory poolableConnectionFactory =
   new PoolableConnectionFactory(
     connectionFactory, connectionPool, null, null, false, true);
DataSource dataSource =
   new PoolingDataSource(connectionPool);
\mathcal U and some time later.
```
Connection connection = dataSource.getConnection(); OlapWrapper wrapper = (OlapWrapper) connection; OlapConnection olapConnection = wrapper.unwrap(OlapConnection.class); OlapStatement statement = olapConnection.createStatement(); The OlapStatement, PreparedOlapStatement, and CellSet interfaces also extend OlapWrapper, and can be accessed similarly.

If connection pooling is not being used, then the object returned by the driver will be an OlapConnection and will therefore trivially implement OlapWrapper (because the OlapConnection interface extends OlapWrapper). If connection pooling is being used, the code will work provided that the implementer of

the connection pool has ensured that the pooled connection object implements the OlapWrapper interface. This is a minor change to the connection pool, and we hope that popular connection pools will utilize this method in the near future.

If you are using JDBC 4.0 (which is part of JDK 1.6 and later), the [java.sql.Connection](http://download.oracle.com/javase/6/docs/api/java/sql/Connection.html) class implements the [java.sql.Wrapper](http://download.oracle.com/javase/6/docs/api/java/sql/Wrapper.html) interface introduced in JDBC 4.0, so the code can be simplified:

Connection connection = DriverManager.getConnection();

OlapConnection olapConnection = connection.unwrap(OlapConnection.class);

OlapStatement statement = olapConnection.createStatement();

Note that the OlapWrapper interface is not needed. This code will work with any JDBC 4.0-compliant connection pool.

Package name: org.olap4j

#### <span id="page-13-0"></span>**2.2.2. The OlapConnection interface**

OlapConnection (extends [java.sql.Connection](http://download.oracle.com/javase/6/docs/api/java/sql/Connection.html)) is a connection to an OLAP data source.

Methods<sup>.</sup>

- String getDatabase() // returns the name of the current database
- void setDatabase(String databaseName) // sets this connection's current database
- Database getOlapDatabase() // returns the current database
- NamedList<Database> getOlapDatabases() // returns a list of all databases
- String getCatalog() // returns the name of the current catalog (inherited from Connection)
- void setCatalog(String catalogName) // sets this connection's current catalog
- Catalog getOlapCatalog() // returns the current catalog object
- NamedList<Catalog> getOlapCatalogs() // returns a list of all catalogs
- String getSchema() // returns the name of the current schema
- void setSchema(String schemaName) // sets this connection's current schema
- Schema getOlapSchema() // returns the current schema object
- NamedList<Schema> getOlapSchemas() // returns a list of all schemas
- · OlapDatabaseMetaData getMetaData () // returns an object that contains metadata about the database
- Locale getLocale() // returns this connection's locale
- void setLocale (Locale locale) // sets this connection's locale
- void setRoleName (String roleName) // sets the name of the role in which access-control context this connection will execute queries
- String getRoleName () // returns the name of the role in which access-control context this connection will execute queries
- $\bullet$  List<String> getAvailableRoleNames () // returns a list of role names available in this connection
- · PreparedOlapStatement prepareOlapStatement (String mdx) // prepares a statement
- createStatement createStatement (String mdx) // creates a statement (overrides Connection method)
- Scenario createScenario() // creates a scenario
- void setScenario(Scenario scenario) // sets the current scenario for this connection
- Scenario getScenario() // returns the current scenario for this connection
- MdxParserFactory getParserFactory() // returns a factory to create MDX parsers

## <span id="page-14-1"></span>**2.2.3. The OlapWrapper interface**

OlapWrapper provides the ability to retrieve a delegate instance when the instance in question is in fact a proxy class.

OlapWrapper duplicates the functionality of the <u>[java.sql.Wrapper](http://download.oracle.com/javase/6/docs/api/java/sql/Wrapper.html)</u> interface (introduced in JDBC 4.0), making this functionality available to olap4j clients running in a JDBC 3.0 environment. For code which will run only on JDBC 4.0 and later, Wrapper can be used, and OlapWrapper can be ignored.

Methods<sup>.</sup>

- boolean isWrapperFor (Class<?> iface) // returns true if this either implements the interface argument or is directly or indirectly a wrapper for an object that does
- $\leq$  T unwrap (Class $\leq$ T > // returns an object that implements the given interface

### <span id="page-14-2"></span>**2.2.4. The OlapDatabaseMetaData interface**

OlapDatabaseMetaData (extends [java.sql.DatabaseMetaData\)](http://download.oracle.com/javase/6/docs/api/java/sql/DatabaseMetaData.html) provides information about an OLAP database.

Just as [DatabaseMetaData](http://download.oracle.com/javase/6/docs/api/java/sql/DatabaseMetaData.html) provides a method to query the each kind of metadata element in a relational database (tables, columns, and so forth), returning the rows as a [ResultSet](http://download.oracle.com/javase/6/docs/api/java/sql/ResultSet.html), OlapDatabaseMetaData provides methods for OLAP metadata elements (cubes, dimensions, hierarchies, levels, members, measures).

These methods are described in the section ["The](#page-28-1) [OlapDatabaseMetaData](#page-28-1) interface and methods which [return schema rowsets](#page-28-1)".

## <span id="page-14-0"></span>**2.3. Statements**

### <span id="page-14-3"></span>**2.3.1. The OlapStatement interface**

OlapStatement (extends [java.sql.Statement\)](http://download.oracle.com/javase/6/docs/api/java/sql/Statement.html) is an object used to execute a static MDX statement and return the result it produces.

It has methods to execute an MDX query represented both as a string and as a parse tree.

Methods:

- CellSet executeOlapQuery(String mdx) // executes an MDX statement
- CellSet executeOlapQuery (SelectNode selectNode) // executes an MDX statement expressed as a parse tree
- · OlapConnection getConnection () // returns the current connection (overrides Statement method)
- addListener (Granularity, CellSetListener) // adds a listener to be notified of events to CellSets created by this statement

### <span id="page-14-4"></span>**2.3.2. The PreparedOlapStatement interface**

PreparedOlapStatement (extends [java.sql.PreparedStatement](http://download.oracle.com/javase/6/docs/api/java/sql/PreparedStatement.html)) represents a precompiled MDX statement.

An MDX statement is precompiled and stored in a PreparedOlapStatement object. This object can

then be used to efficiently execute this statement multiple times.

The method [PreparedStatement.getParameterMetaData\(\)](http://download.oracle.com/javase/6/docs/api/java/sql/PreparedStatement.html#getParameterMetaData%28%29) returns a description of the parameters, as in JDBC. The result is an OlapParameterMetaData.

To set values of parameters, use the set*Type*(int, *type*) methods. If a parameter is a member, use the set Object (int, Object) method; throws an exception if the object is not a member, or is a member of the wrong hierarchy.

Unlike JDBC, it is not necessary to assign a value to every parameter. This is because OLAP parameters have a default value. Parameters have their default value until they are set, and then retain their new values for each subsequent execution of this PreparedOlapStatement.

The getCube() method returns the cube (or virtual cube) the prepared statement relates to.

Methods:

- CellSet executeQuery()
- Cube getCube()
- CellSetMetaData getMetaData()
- OlapParameterMetaData getParameterMetaData()

### <span id="page-15-0"></span>**2.3.3. The OlapParameterMetaData interface**

OlapParameterMetaData (extends [java.sql.ParameterMetaData\)](http://download.oracle.com/javase/6/docs/api/java/sql/ParameterMetaData.html) describes parameters of a PreparedOlapStatement. Note that regular JDBC parameters (bind variables) have ordinals but not names; olap4j parameters have both ordinals and names.

Additional methods:

- String getParameterName(int param) // returns the designated parameter's name
- getParameterOlapType (int param) // returns the designated parameter's OLAP type

### <span id="page-15-1"></span>**2.3.4. The CellSet interface**

CellSet (extends [java.sql.ResultSet](http://download.oracle.com/javase/6/docs/api/java/sql/ResultSet.html)) is the result of executing an OlapStatement or PreparedOlapStatement.

It extends ResultSet, but since most of these methods are concerned with rows and columns, only a few of the base class's methods are applicable. The following methods are applicable:

- [clearWarnings\(\)](http://download.oracle.com/javase/6/docs/api/java/sql/ResultSet.html#clearWarnings%28%29)
- $\bullet$  [close\(\)](http://download.oracle.com/javase/6/docs/api/java/sql/ResultSet.html#close%28%29)
- [getConcurrency\(\)](http://download.oracle.com/javase/6/docs/api/java/sql/ResultSet.html#getConcurrency%28%29)
- [getStatement\(\)](http://download.oracle.com/javase/6/docs/api/java/sql/ResultSet.html#getStatement%28%29)
- getType $()$
- [getWarnings\(\)](http://download.oracle.com/javase/6/docs/api/java/sql/ResultSet.html#getWarnings%28%29)

Additional methods to retrieve the axes of the multidimensional result:

- List<CellSetAxis> getAxes()
- CellSetAxis getFilterAxis()
- 2.3. Statements 14

• Cell getCell(List<Integer> coordinates)

An OlapStatement can have no more than one CellSet open. Closing an OlapStatement, or preparing or executing a new query, implicitly closes any previous CellSet.

### <span id="page-16-0"></span>**2.3.5. The CellSetAxis interface**

A CellSetAxis is an axis belonging to a CellSet.

A cell set has the same number of axes as the MDX statement which was executed to produce it. For example, a typical cell set, resulting from an MDX query with COLUMNS and ROWS expressions is two-dimensional, and therefore has two axes.

Each axis is an ordered collection of members or tuples. Each member or tuple on an axis is called a Position.

The positions on the cell set axis can be accessed sequentially or random-access. Use the  $List < Position>$ getPositions() method to return a list for random access, or the Iterator<Position> iterate() method to obtain an iterator for sequential access.

Methods:

- Axis getOrdinal()
- CellSet getCellSet()
- CellSetAxisMetaData getAxisMetaData()
- List<Position> getPositions()
- int getPositionCount()
- ListIterator<Position> iterate()

### <span id="page-16-1"></span>**2.3.6. The Axis enum**

Axis is an enumeration of axis types.

### <span id="page-16-2"></span>**2.3.7. The CellSetAxisMetaData interface**

A CellSetAxisMetaData is describes a CellSetAxis.

Methods:

- Axis getAxis()
- List<Hierarchy> getHierarchies()
- List<Property> getProperties()

## <span id="page-16-3"></span>**2.3.8. The Position interface**

Position is a position on a CellSetAxis.

An axis has a particular dimensionality, that is, a set of one or more dimensions which will appear on that axis, and every position on that axis will have a member of each of those dimensions. For example, in the MDX query

SELECT {[Measures].[Unit Sales], [Measures].[Store Sales]} ON COLUMNS,

CrossJoin(

{[Gender].Members},

{[Product].[Food], [Product].[Drink]}) ON ROWS

FROM [Sales]

the COLUMNS axis has dimensionality {[Measures]} and the ROWS axis has dimensionality {[Gender], [Product]}. In the result of this query,

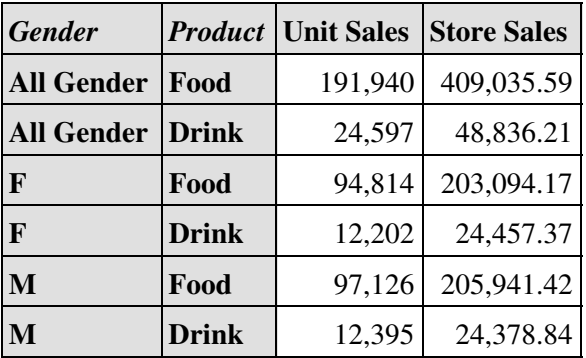

each of the 5 positions on the ROWS axis has two members, consistent with its dimensionality of 2. The COLUMNS axis has two positions, each with one member.

Methods:

- List<Member> getMembers()
- int getOrdinal()

## <span id="page-17-0"></span>**2.3.9. The Cell interface**

A Cell is a cell returned from an CellSet.

Methods:

• CellSet getCellSet() • int getOrdinal() • List<Integer> getCoordinateList() • Object getPropertyValue(Property) • boolean isError() • boolean isNull() • boolean isEmpty() • double getDoubleValue() • String getErrorText() • Object getValue() • String getFormattedValue()

## <span id="page-17-1"></span>**2.3.10. The CellSetMetaData interface**

CellSetMetaData (extends [java.sql.ResultSetMetaData\)](http://download.oracle.com/javase/6/docs/api/java/sql/ResultSetMetaData.html) describes a CellSet.

Methods:

- NamedList<Property> getCellProperties()
- Cube getCube()
- NamedList<CellSetAxisMetaData> getAxesMetaData()
- CellSetAxisMetaData getSlicerAxisMetaData()

## <span id="page-18-0"></span>**2.4. MDX object model**

The MDX object model represents a parsed MDX statement.

An MDX object model can be created in three ways:

- The MDX parser parses an MDX string to create an MDX object model;
- Client code programmatically builds a model by calling API methods;
- Code in the transform package manipulates the model in response to graphical operations.

An MDX object model can exist in an *un-validated* and *validated* state. In the un-validated state, identifiers and function calls exist as raw strings, and no type information has been assigned. During validation, identifiers are resolved to specific MDX objects (members, etc.), type information is assigned, and if a function exists in several overloaded forms, a specific instance is chosen based upon the types of its arguments.

Any MDX object model can be serialized to a string containing MDX text.

An MDX object model can be converted into a statement. For example,

```
import org.olap.*;
import org.olap4j.mdx.*;
// Create a query model.
OlapConnection connection;
SelectNode query = new SelectNode();
query.setFrom(
   new IdentifierNode(
     new IdentifierNode.NameSegment("Sales")));
query.getAxisList().add(
   new AxisNode(
     null,
     false,
     Axis.ROWS,
     new ArrayList<IdentifierNode>(),
     new CallNode(
        null,
        "{}",
        Syntax.Braces,
        new IdentifierNode(
          new IdentifierNode(IdentifierNode.ofNames("Measures").getSegmentList()),
          new IdentifierNode(IdentifierNode.ofNames("Unit Sales").getSegmentList()))));
```
// Create a statement based upon the object model. OlapStatement stmt;

```
try {
   stmt = connection.createStatement();
} catch (OlapException e) {
   System.out.println("Validation failed: " + e);
   return;
}
// Execute the statement.
CellSet cset;
try {
   cset = stmt.executeOlapQuery(query);
} catch (OlapException e) {
   System.out.println("Execution failed: " + e);
}
Package name: org.olap4j.mdx
```
Parse tree classes:

- ParseTreeNode is a node in a parse tree representing a parsed MDX statement.
- SelectNode represents a SELECT statement, including FROM and WHERE clauses if present.
- AxisNode represents an axis expression.
- CallNode represents a call to a function or operator.
- IdentifierNode represents an identifier, such as Sales or [Measures]. [Unit Sales].
- LiteralNode represents a literal, such as 123 or "Hello, world!".
- MemberNode represents a use of a member name in an expression.
- LevelNode represents a use of a level name in an expression.
- HierarchyNode represents a use of a hierarchy name in an expression.
- DimensionNode represents a use of a dimension name in an expression.
- WithMemberNode represents a WITH MEMBER clause defining a calculated member.
- WithSetNode represents a WITH SET clause defining a calculated set.
- Property ValueNode represents *property* = *value* pair as part of a the declaration of a calculated member or set.

Other classes:

• enum Syntax describes the possible syntaxes for functions and operators (infix, prefix, function call, and so forth)

### <span id="page-19-1"></span>**2.4.1 The ParseTreeWriter class**

ParseTreeWriter is used in conjunction with the ParseTreeNode.unparse(ParseTreeWriter) method to convert a parse tree into MDX code.

## <span id="page-19-0"></span>**2.5. MDX parser**

Package name: <u>org.olap4j.mdx.parser</u>

Provides an MDX parser and validator.

Parser and validator are both allocated via a parser factory, which is obtained from a connection:

OlapConnection connection; MdxParserFactory parserFactory = connection.getParserFactory();  $Mdx$ Parser parser = parserFactory.createMdxParser(connection);  $SelectNode select =$  parser.parseSelect("SELECT FROM [Sales]"); MdxValidator validator = parserFactory.createMdxValidator(connection); select = validator.validate(select); Parser and validator are not thread-safe (they cannot be used by more than one thread simultaneously) but

they can be re-used for multiple statements.

One of the chief purposes of validation is to assign a type to every expression within the parse tree. Before validation, any node's ParseTreeNode.getType() method may throw an exception, but after validation the getType() method will return a type. Nodes which are not expressions do not have types, and will always return null.

Classes:

- MdxParserFactory
- MdxParser
- MdxValidator

## <span id="page-20-0"></span>**2.6. MDX type model**

Package name: org.olap4j.type

Represents the MDX type system.

Here are some examples:

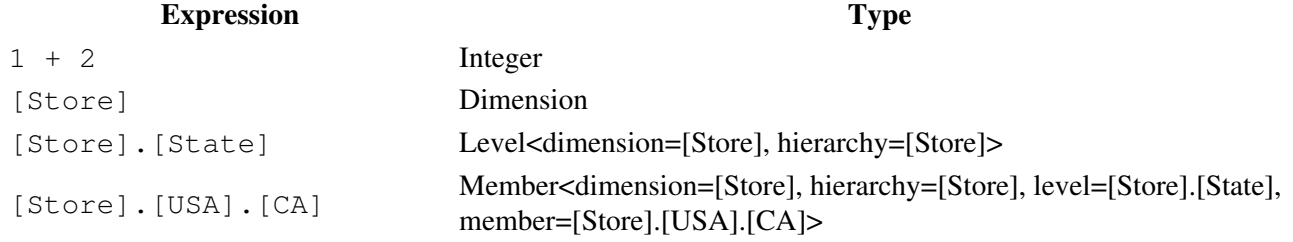

[Store].[USA].Children(2) Member<dimension=[Store], hierarchy=[Store], level=[Store].[State]> Since MDX is a late-binding language, some expressions will have unknown types, or only partial type information. For example, the expression

[Store].Levels("Sta" + "te")

```
will have type Level<dimension=[Store], level=unknown>. The validator knows that the
<hierarchy>.Levels(<string expr>) function returns a level, but exactly which level is not
known until the expression is evaluated at runtime.
```
Type is the base class for all types.

Scalar types:

- ScalarType represents the type of an expression which has a simple value such as a number or a string.
- BooleanType (extends ScalarType) represents an expression which can have values TRUE and FALSE.
- NumericType represents the type of a numeric expression.
- DecimalType (extends NumericType) represents a fixed-point numeric expression. It is a subclass of NumericType, and has precision and scale. An integer expression would have scale 0.
- StringType (extends ScalarType) represents the type of an expression which has a string value.
- SymbolType (extends ScalarType) represents the type of a symbol, or flag, argument to a built-in function. For example, the ASC keyword in the expression Order (Gender.MEMBERS, Measures. [Unit Sales], ASC) is a symbol. Symbol types are rarely used except if you are manipulating a parse tree.

Metadata types:

- CubeType represents the type of an expression whose value is a cube.
- DimensionType represents the type of an expression whose value is a dimension.
- HierarchyType represents the type of an expression whose value is a hierarchy.
- LevelType represents the type of an expression whose value is a level.
- MemberType represents the type of an expression whose value is a member.

A metadata type may be constrained to a particular part of the schema. For example, LevelType (hierarchy= $[Time]$ ) indicates that the expression must evaluate to one of the levels of the [Time] hierarchy, that is, one of the values [Time].[Year], [Time].[Quarter], or [Time]. [Month].

Composite types:

- SetType represents the type of an expression which is a set. It has a component type, for example, the type of the expression {[Store].[USA].Children} is Set(Member(level=[Store].[Store State]).
- TupleType represents the type of an expression which consists of an n-tuple of members. It has a set of component types, each of which is a member type. For example, the type of the expression CrossJoin({[Gender].[F], [Gender].[M]}, [Store].Members) is Set(Tuple(Member(level=[Gender].[Gender]), Member(hierarchy=[Store])).

## <span id="page-21-0"></span>**2.7. Metadata**

Package name: org.olap4j.metadata

Metadata are the objects which describe the structure of an OLAP schema: cubes, dimensions, members, properties and so forth.

olap4j exposes metadata in two very different ways:

A metadata object is a Java object which represents a particular metadata class. For example, • org.olap4j.metadata.Cube.

• A schema result set is a JDBC ResultSet which returns a record for each instance of a particular metadata class. There is a method in the OlapDatabaseMetaData interface to create a schema result set for each metadata class. Some of these methods accept parameters to filter the rows returned. For example, OlapDatabaseMetaData.getCubes(String catalog, String schemaNamePattern, String cubeNamePattern).

## <span id="page-22-0"></span>**2.7.1. Access control**

A user's view of metadata may be subject to access control. The precise rules for access control depend on the provider, and this specification does not say what those rules should be. But this specification requires that the API methods must behave consistently with the server's access control policy.

For example, in mondrian, users belong to roles, and roles may be granted or denied access to cubes, hierarchies, or members within hierarchies. Suppose that user Fred belongs to the "Sales Manager" role, which does not have access to the [Nation] level of the [Store] hierarchy, and the current connection has been opened in the "Sales Manager" role. Then the Member.getParentMember() method will return null if applied to [Store].[USA].[CA], because the 'real' parent member [Store].[USA] is invisible to him; also, the Hierarchy.getLevels() and OlapDatabaseMetaData.getLevels() methods will omit the Nation level from the list of levels they return.

In olap4j, you can set a connection's role at connect time using the Role connect string property, or you can call the OlapConnection.setRole(String roleName) method at any point during the lifecycle of the connection. Setting the role name to null reverts to the default access-control context.

## <span id="page-22-1"></span>**2.7.2. Metadata objects**

The following diagram shows the metadata objects in an olap4j schema.

olap4j Specification

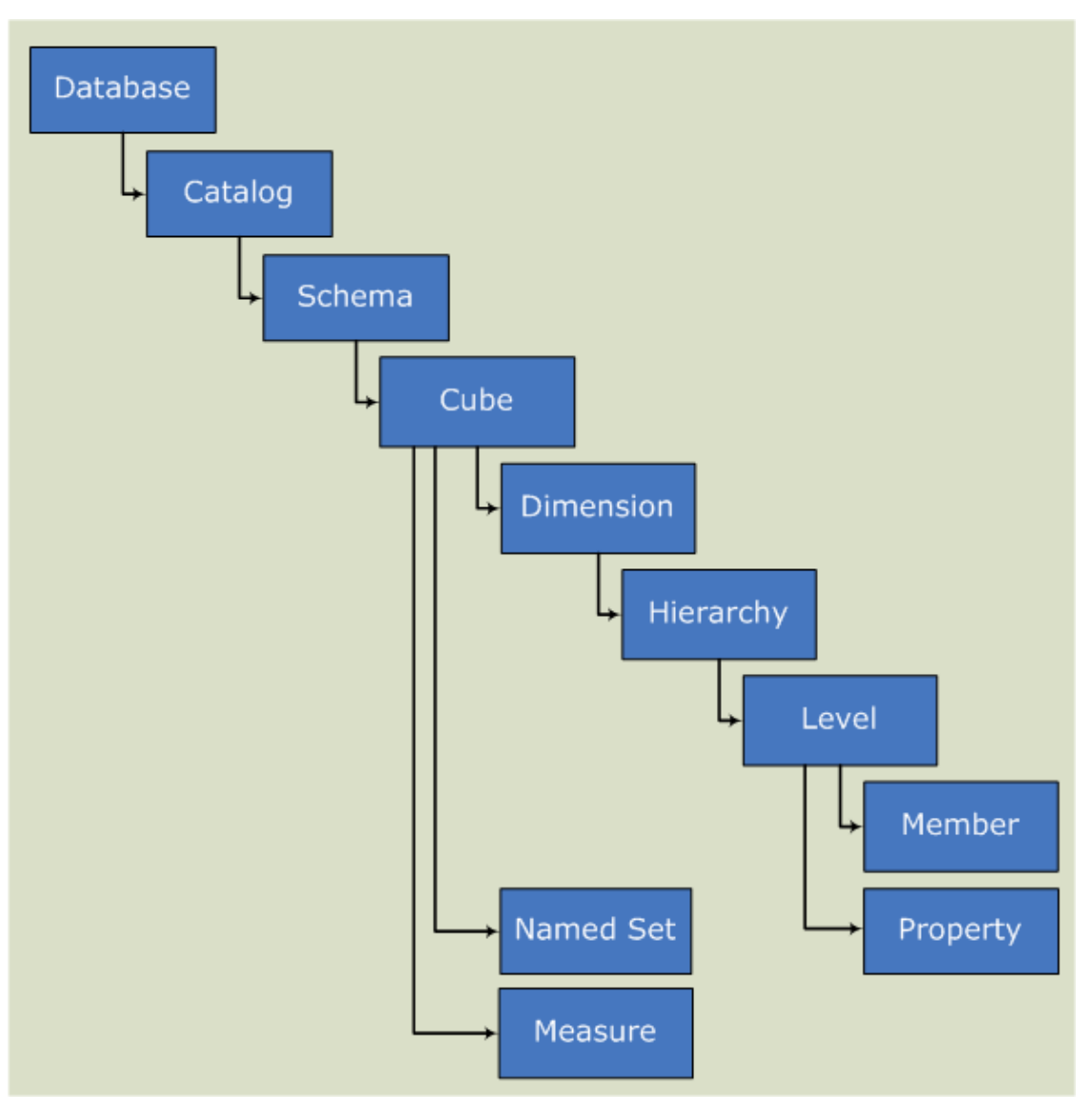

In the diagram, each arrow represents a collection of objects in a parent object; for example, a database is a collection of catalogs, each catalog is a collection of schemas, each schema is a collection of cubes, and so forth. Each object has a corresponding class in the <u>org.olap4j.metadata</u> package.

Most metadata objects extend the MetadataElement interface, which gives them name and uniqueName attributes, and localized caption and description.

When the API returns a list of metadata elements whose names must be unique (for example, the list of dimensions in a cube), the return type is the NamedList extension to *[java.util.List](http://download.oracle.com/javase/6/docs/api/java/util/List.html).* 

Providers are at liberty to implement metadata objects using a cache, and therefore over the course of time, different java objects may represent the same underlying metadata object. Always use  $\equiv$  [equals\(\)](http://download.oracle.com/javase/6/docs/api/java/lang/Object.html#equals(java.lang.Object)), not the  $=$ operator, when comparing metadata objects, and do not use [IdentityHashMap.](http://download.oracle.com/javase/6/docs/api/java/util/IdentityHashMap.html)

### <span id="page-23-0"></span>**2.7.2.1. The MetadataElement interface**

A MetadataElement is an element which describes the structure of an OLAP schema.

Subtypes are Cube, Dimension, Hierarchy, Level, Member, Property. MetadataElement provides name and unique-name properties (not localized), and localized caption and description (see [Internationalization](#page-50-2)).

Methods:

- String getName() // name of this metadata element
- String getUniqueName() // unique name of this metadata element
- String getCaption() // localized caption of this metadata element
- String getDescription() // localized description of this metadata element

#### <span id="page-24-0"></span>**2.7.2.2. The Database interface**

A Database is the highest level element in the hierarchy of metadata objects. A database contains one or more catalogs.

Some OLAP servers may only have one database. Mondrian is one such OLAP server.

To obtain the collection of databases in the current server, call the OlapConnection.getOlapDatabases() method.

#### Methods:

- OlapConnection getOlapConnection() // returns the current connection
- String getName() // returns the name of this database
- String getDescription() // returns the description of this database
- String getURL() // returns the redirection URL, if this database is a proxy to another server
- String getDataSourceInfo() // returns provider-specific information
- String getProviderName() // returns the name of the underlying OLAP provider
- List<ProviderType> getProviderTypes() // returns the types of data that are supported by this provider
- ·List<AuthenticationMode> getAuthenticationModes() // returns the modes of authentication that are supported by this provider
- NamedList<Catalog> getCatalogs() // returns a list of catalogs in this database

#### <span id="page-24-1"></span>**2.7.2.3. The Catalog interface**

A Catalog is the second highest level element in the hierarchy of metadata objects. A catalog belongs to a database and contains one or more schemas.

Some OLAP servers may only have one catalog. Mondrian is one such OLAP server; its sole catalog is always called "LOCALDB".

To obtain the collection of catalogs in the current server, call the OlapConnection.getOlapCatalogs() method.

#### Methods:

- String getName () // returns the name of this catalog
- NamedList<Schema> getSchemas() // returns a list of schemas in this catalog
- OlapDatabaseMetaData getMetaData () // returns the metadata describing the OLAP server that this catalog belongs to

• Database getDatabase() // returns this catalog's parent database

#### <span id="page-25-0"></span>**2.7.2.4. The Schema interface**

A Schema is a collection of database objects that contain structural information, or metadata, about a database.

It belongs to a catalog and contains a number of cubes and shared dimensions.

Methods:

- Catalog getCatalog() // returns this schema's parent catalog
- String getName() // returns the name of this catalog
- NamedList<Dimension> getSharedDimensions()
- NamedList<Cube> getCubes()
- Collection<Locale> getSupportedLocales() (see [Internationalization](#page-50-2))

To obtain the collection of schemas in the current server, call the OlapConnection.getOlapSchemas() method.

#### <span id="page-25-1"></span>**2.7.2.5. The Cube interface**

A Cube is the central metadata object for representing multidimensional data.

It belongs to a schema, and is described by a list of dimensions and a list of measures. It may also have a collection of named sets, each defined by a formula.

Methods:

- NamedList<Dimension> getDimensions()
- NamedList<Hierarchy> getHierarchies()
- List<Measure> getMeasures()
- NamedList<NamedSet> getSets()
- Schema getSchema()
- String getName()
- · List<Locale> getSupportedLocales() (see [Internationalization](#page-50-2))
- Member lookupMember(List<IdentifierSegment> nameParts)
- ·List<Member> lookupMembers (Set<TreeOp> treeOps,
- List<IdentifierSegment> nameParts)

#### <span id="page-25-2"></span>**2.7.2.6. The Dimension interface**

A Dimension (extends MetadataElement) is an organized hierarchy of categories, known as levels, that describes data in a cube.

Dimensions typically describe a similar set of members upon which the user wants to base an analysis.

A dimension must have at least one hierarchy, and may have more than once, but most have exactly one hierarchy.

• String getName()

- NamedList<Hierarchy> getHierarchies()
- Dimension.Type getDimensionType()

#### <span id="page-26-0"></span>**2.7.2.7. The Hierarchy interface**

A Hierarchy (extends MetadataElement) is an organization of the set of members in a dimension and their positions relative to one another.

A hierarchy is a collection of levels, each of which is a category of similar members.

Methods:

- Dimension getDimension()
- String getName()
- NamedList<Level> getLevels()
- boolean hasAll()
- Member getDefaultMember()
- NamedList<Member> getRootMembers()

#### <span id="page-26-1"></span>**2.7.2.8. The Level interface**

A Level (extends MetadataElement) is a group of members in a hierarchy, all with the same attributes and at the same depth in the hierarchy.

Methods:

```
• int getDepth()
• Hierarchy getHierarchy()
• Level.Type getLevelType()
• NamedList<Property> getProperties()
• List<Member> getMembers()
```
• int getCardinality()

### <span id="page-26-2"></span>**2.7.2.9. The Member interface**

A Member (extends MetadataElement) is a data value in an OLAP dimension.

Methods:

```
• String getName()
```
- NamedList<Member> getChildMembers()
- Member getParentMember()
- Level getLevel()
- Hierarchy getHierarchy()
- boolean isAll()
- boolean isChildOrEqualTo(Member member)
- boolean isCalculated()
- boolean isCalculatedInQuery()
- int solveOrder()
- List<Member> getAncestorMembers()
- Object getPropertyValue(Property property)

- String getPropertyFormattedValue(Property property)
- void setProperty(Property property, Object value)
- NamedList<Property> getProperties()
- int getOrdinal()
- boolean isHidden()
- Member getDataMember()
- int getChildMemberCount()

#### <span id="page-27-0"></span>**2.7.2.10. The Measure interface**

A Measure (extends Member) is a data value of primary interest to the user browsing the cube. It provides the value of each cell, and is usually numeric.

Every measure is a member of a special dimension called "Measures".

Methods:

```
• boolean isVisible()
```
- Aggregator getAggregator()
- Datatype getDataType()

#### <span id="page-27-1"></span>**2.7.2.11. The Property interface**

Property (extends MetadataElement) is the definition of a property of a member or a cell.

Property contains two enumerated types StandardMemberProperty and StandardCellProperty whose values are the built-in properties of members and cells. Because these types implement the Property interface, you can use them as properties; for example:

```
Member member;
Object o = member.getPropertyValue(
   Property.StandardMemberProperty.CATALOG_NAME);
Members:
```

```
• Datatype getDatatype()
```
- Set<TypeFlag> getType()
- ContentType getContentType()
- enum TypeFlag { MEMBER, CELL, SYSTEM, BLOB }
- enum StandardMemberProperty implements Property { CATALOG\_NAME, SCHEMA\_NAME, CUBE\_NAME, ... }
- · enum StandardCellProperty implements Property { BACK\_COLOR, CELL\_EVALUATION\_LIST, ... }
- enum ContentType { REGULAR, ID, RELATION\_TO\_PARENT, ... }

#### <span id="page-27-2"></span>**2.7.2.12. The NamedSet interface**

A NamedSet (extends MetadataElement) describes a set whose value is determined by an MDX expression. It belongs to a cube.

Methods:

- Cube getCube()
- Expression getExpression()

#### <span id="page-28-0"></span>**2.7.2.13. The Datatype enum**

The Datatype enum describes the type of property and measure values. Because olap4j drivers need to interoperate with OLE DB for OLAP and XMLA systems, Datatype values have the same ordinals as in the OLE DB specification, and we show here the name and description of the corresponding type in the OLE DB specification. The table shows the analogous Java type, if there is one.

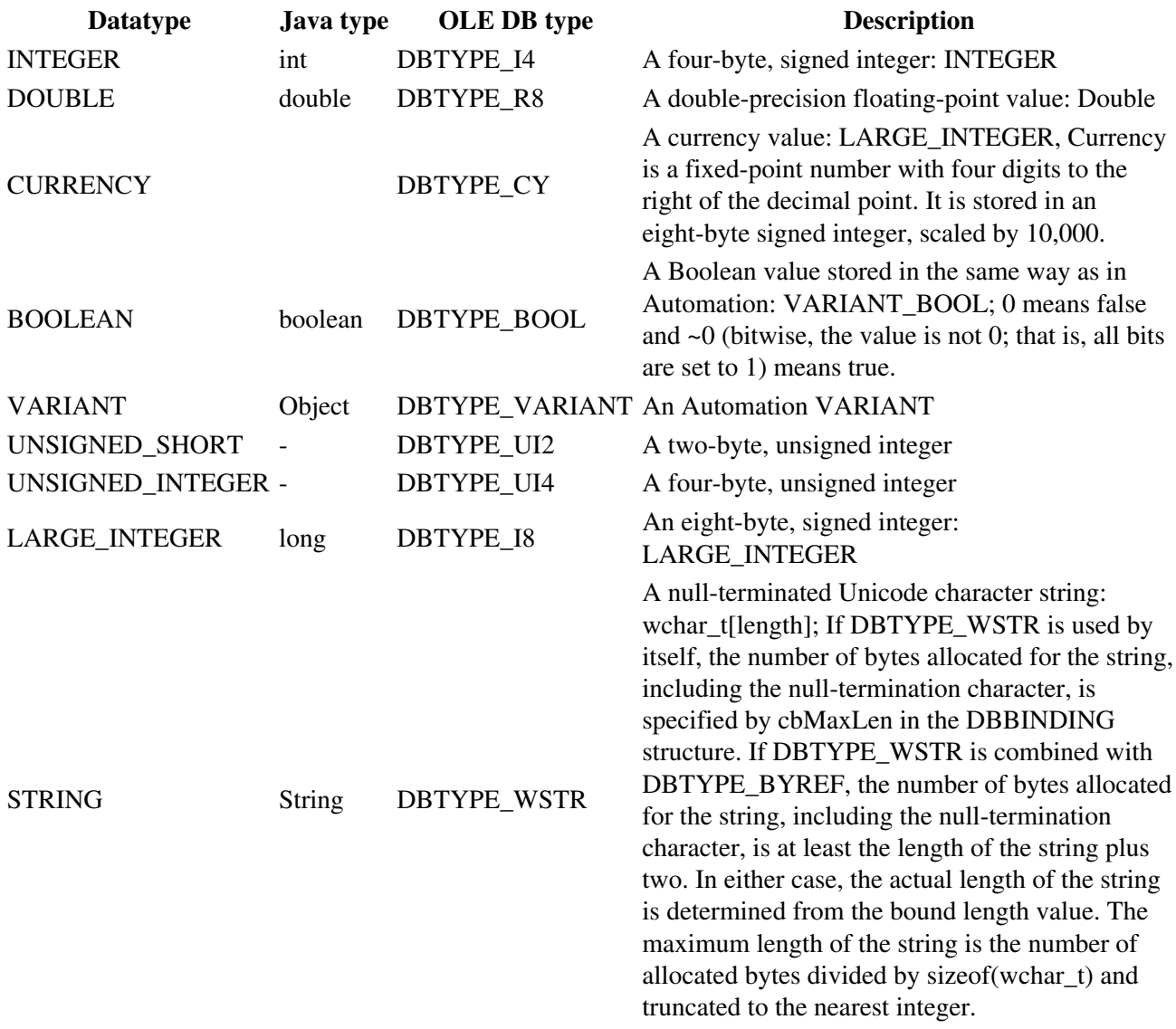

## <span id="page-28-1"></span>**2.7.3. The OlapDatabaseMetaData interface, and methods which return schema rowsets**

OlapDatabaseMetaData (extends [java.sql.DatabaseMetaData](http://download.oracle.com/javase/6/docs/api/java/sql/DatabaseMetaData.html)) contains methods which return schema result sets.

Schema result sets are specified as in [[XML for Analysis specification\]](#page-54-2). Here is a table of the XML/A methods and the corresponding olap4j method and element type.

**XML for Analysis schema rowset Schema result set method**

### **Metadata element**

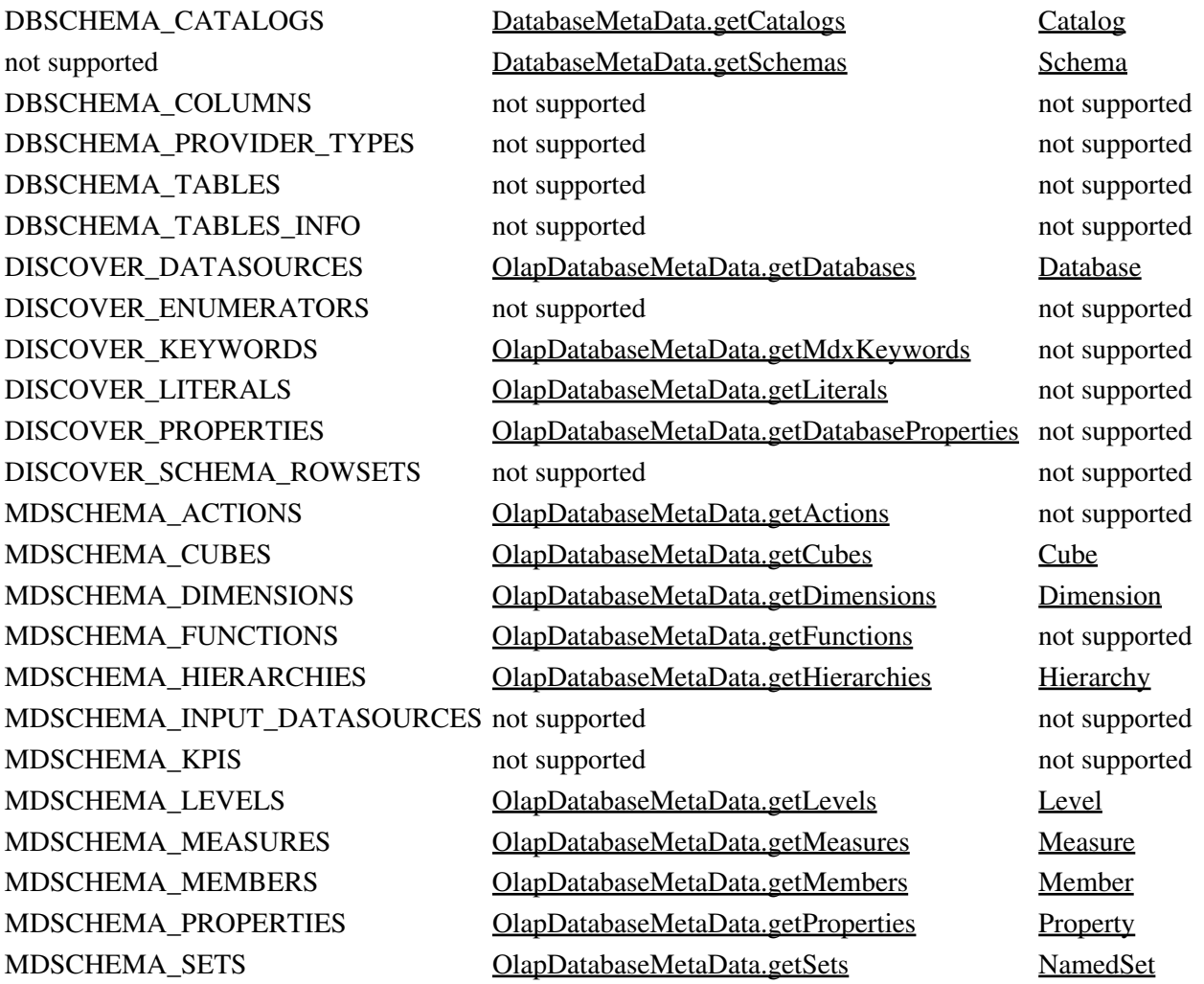

The rows returned in the result set returned from the metadata methods are structured according to the result set column layouts detailed in this section.

All columns noted in the following result sets are required, and they must be returned in the order shown. However, additional columns (which should be ignored by clients not expecting them) can be added at the end, and some columns can contain null data for info that does not apply.

The following sections describe the columns in each rowset. Each section includes a table that provides the following information for each column.

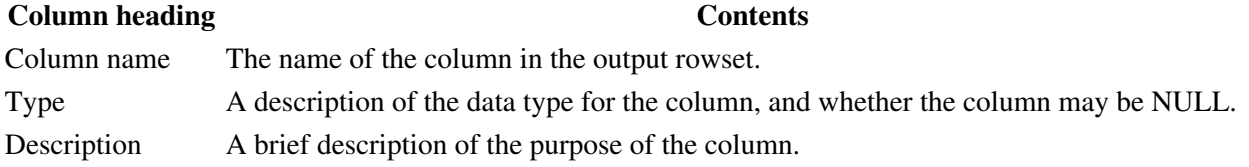

#### <span id="page-30-0"></span>**2.7.3.1. getDatabases**

Specified by the DISCOVER\_DATASOURCES XML for Analysis method.

Note that we use the name 'database' rather than 'data source' because 'data source' has a well-established and entirely different meaning (see [interface javax.sql.DataSource\)](http://download.oracle.com/javase/6/docs/api/javax/sql/DataSource.html) in the JDBC specification.

The returned result set contains the following columns.

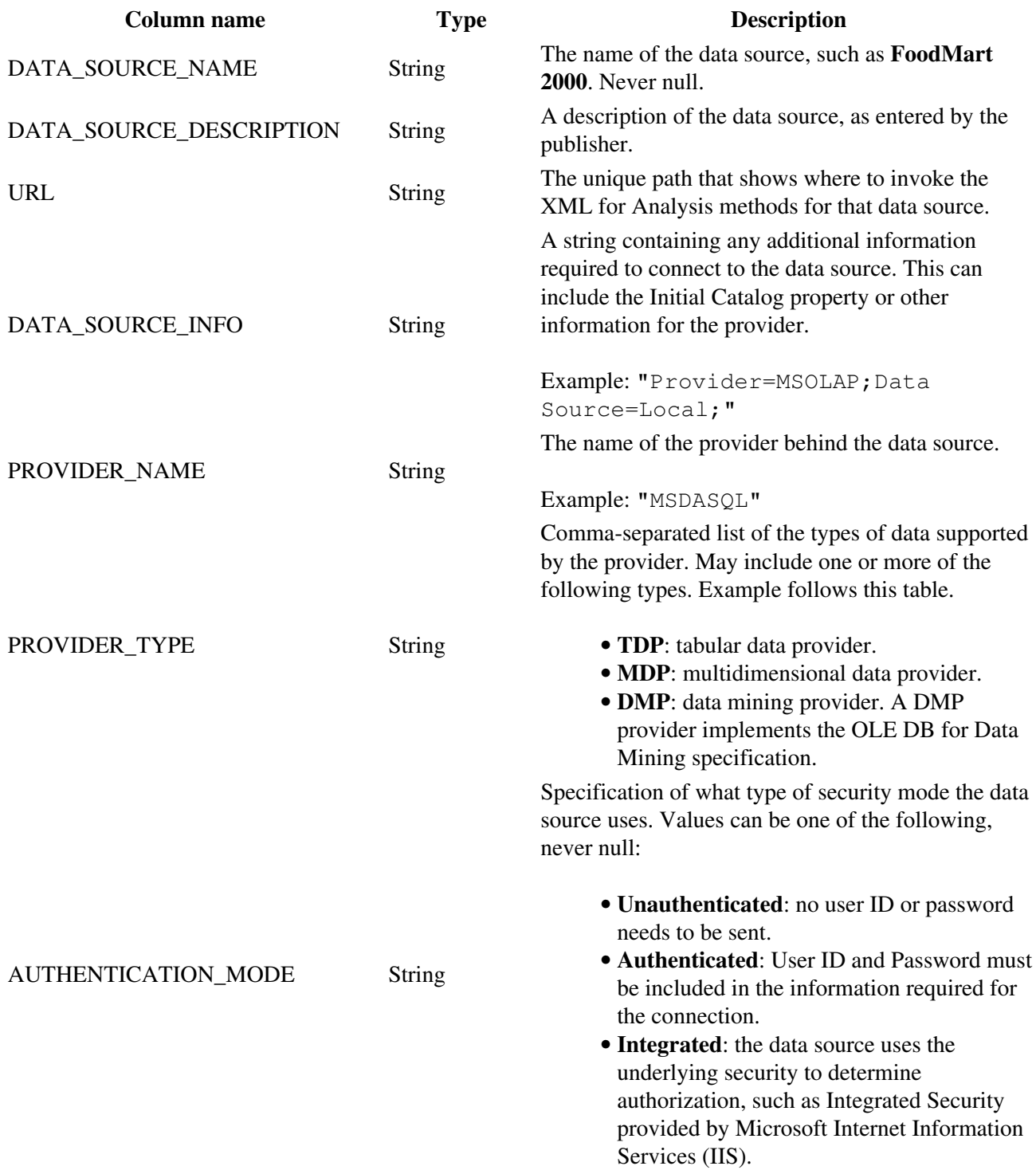

#### <span id="page-31-0"></span>**2.7.3.2. getDatabaseProperties**

Returns information about the standard and provider-specific properties supported by an olap4j provider. Properties that are not supported by a provider are not listed in the return result set.

Specified by the DISCOVER\_PROPERTIES XML for Analysis method, except that we rename the VALUE property to PROPERTY\_VALUE because "VALUE" is a SQL:2003 reserved word.

The returned result set contains the following columns.

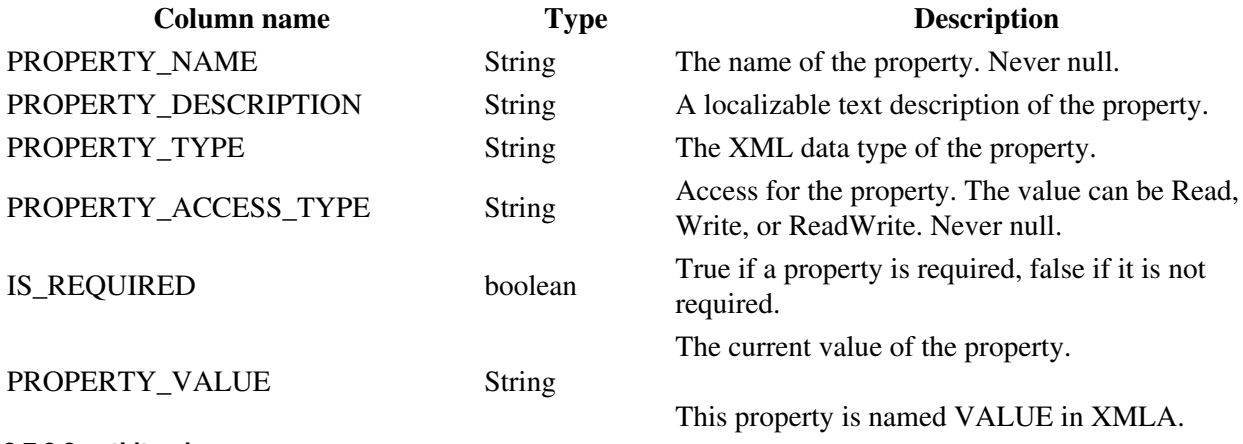

#### <span id="page-31-1"></span>**2.7.3.3 getLiterals**

Retrieves a list of information on supported literals, including data types and values.

Specified by the DISCOVER\_LITERALS XML for Analysis method.

The returned result set contains the following columns.

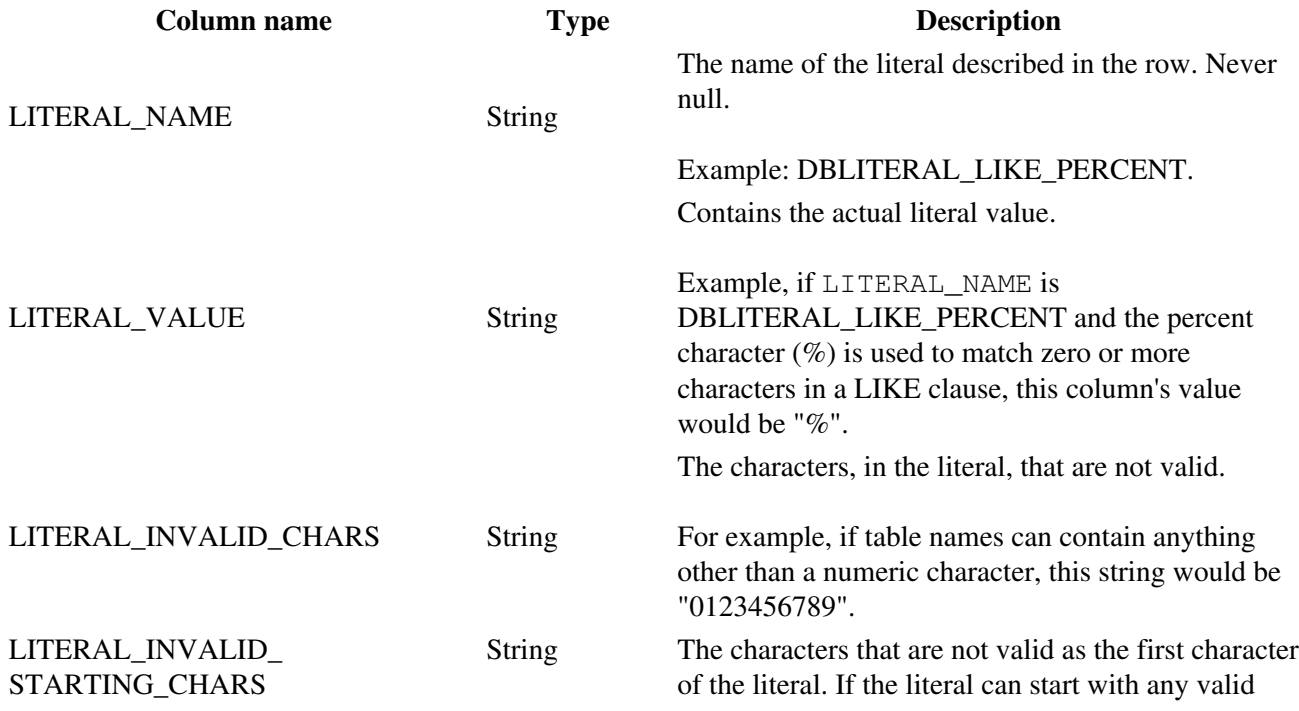

character, this is null.

LITERAL\_MAX\_LENGTH int

The maximum number of characters in the literal. If there is no maximum or the maximum is unknown, the value is -1.

#### <span id="page-32-0"></span>**2.7.3.4. getCubes**

Describes the structure of cubes within a database.

Specified by the MDSCHEMA\_CUBES XML for Analysis method.

The returned result set contains the following columns.

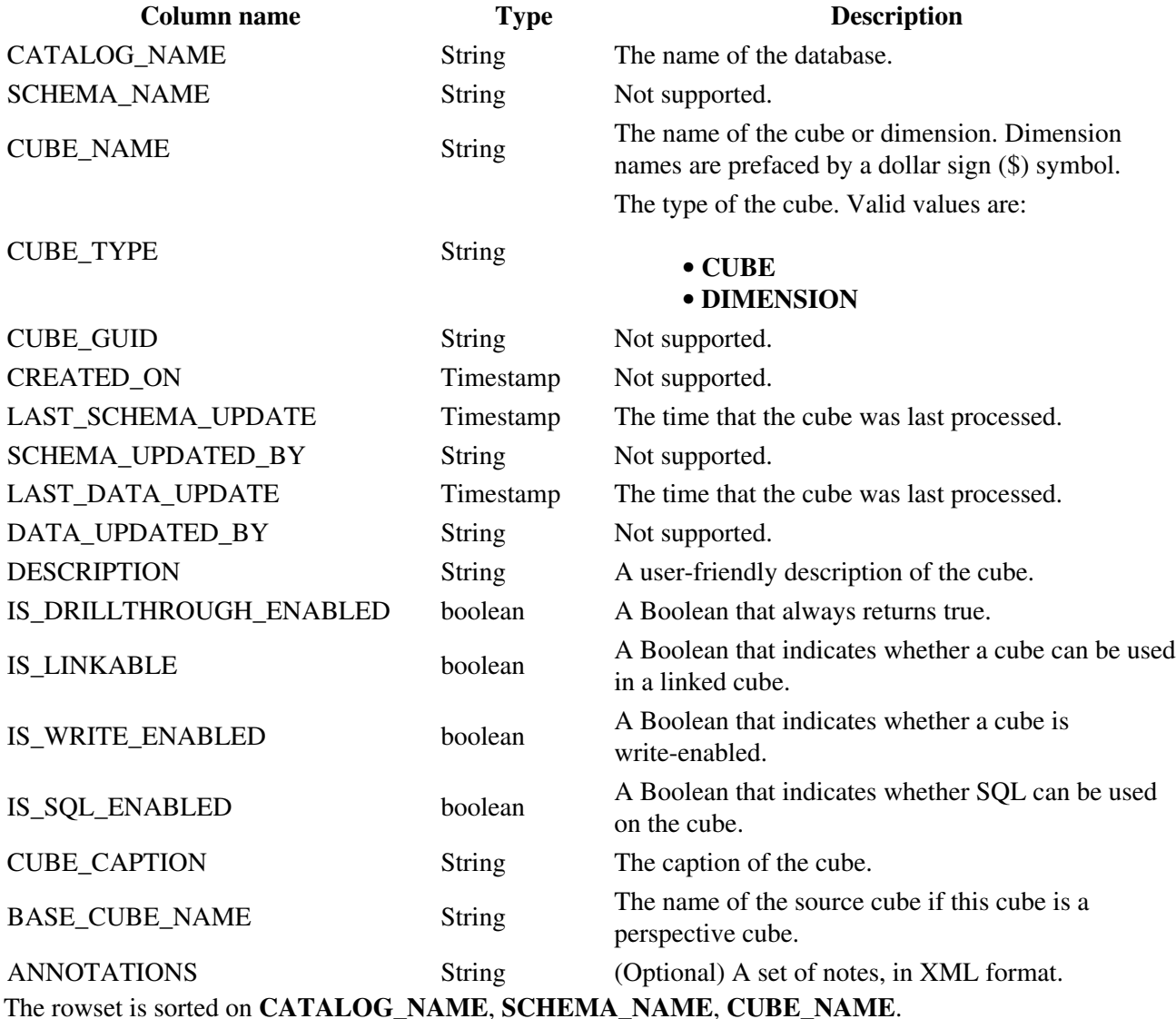

#### <span id="page-32-1"></span>**2.7.3.5. getDimensions**

Retrieves a result set describing the shared and private dimensions within a database.

Specified by the MDSCHEMA\_DIMENSIONS XML for Analysis method.

#### 2.7. Metadata 31

The returned result set contains the following columns.

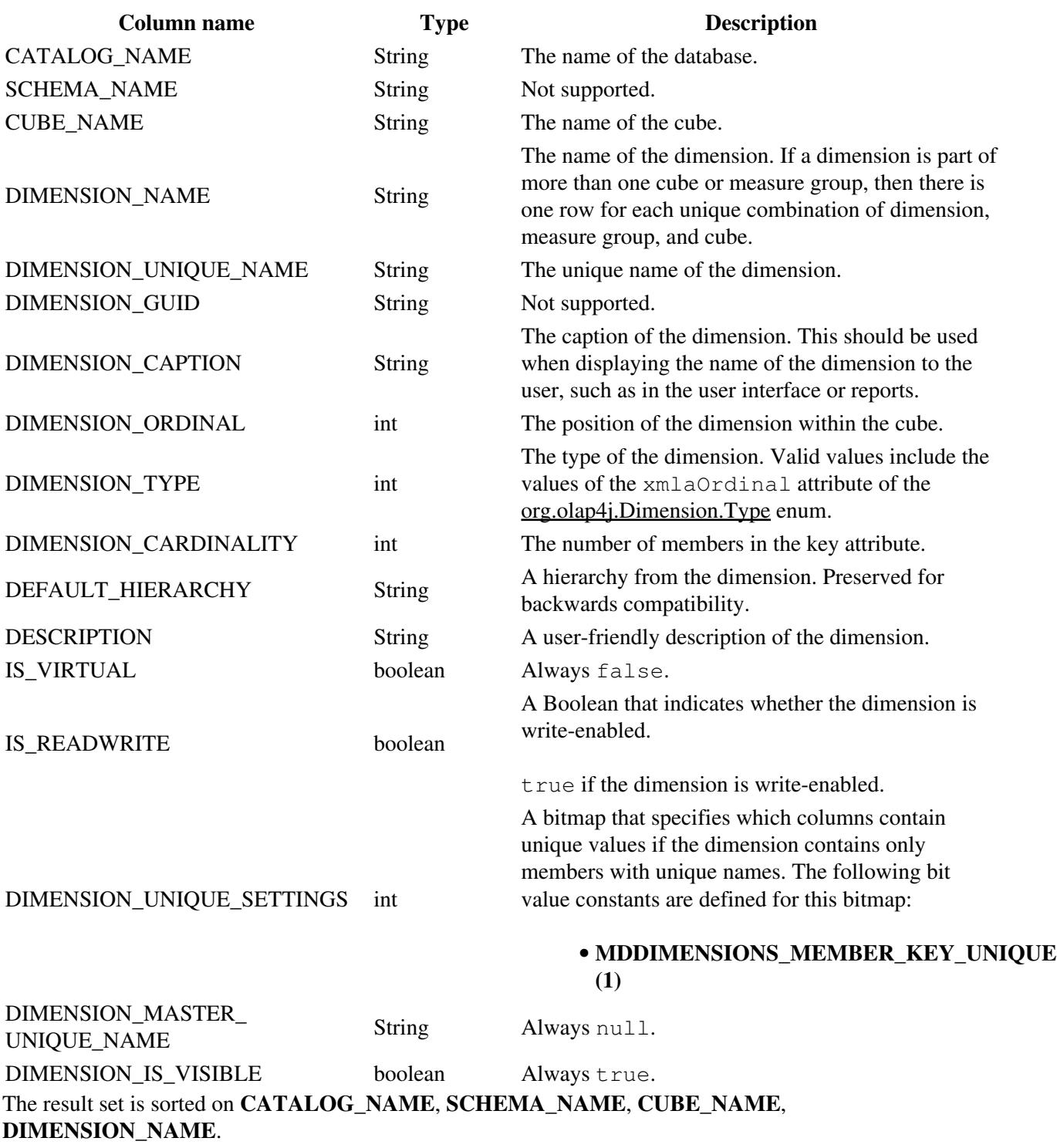

## <span id="page-33-0"></span>**2.7.3.6. getFunctions**

Retrieves a result set describing the functions available to client applications connected to the database.

Specified by the MDSCHEMA\_FUNCTIONS XML for Analysis method.

The returned result set contains the following columns.

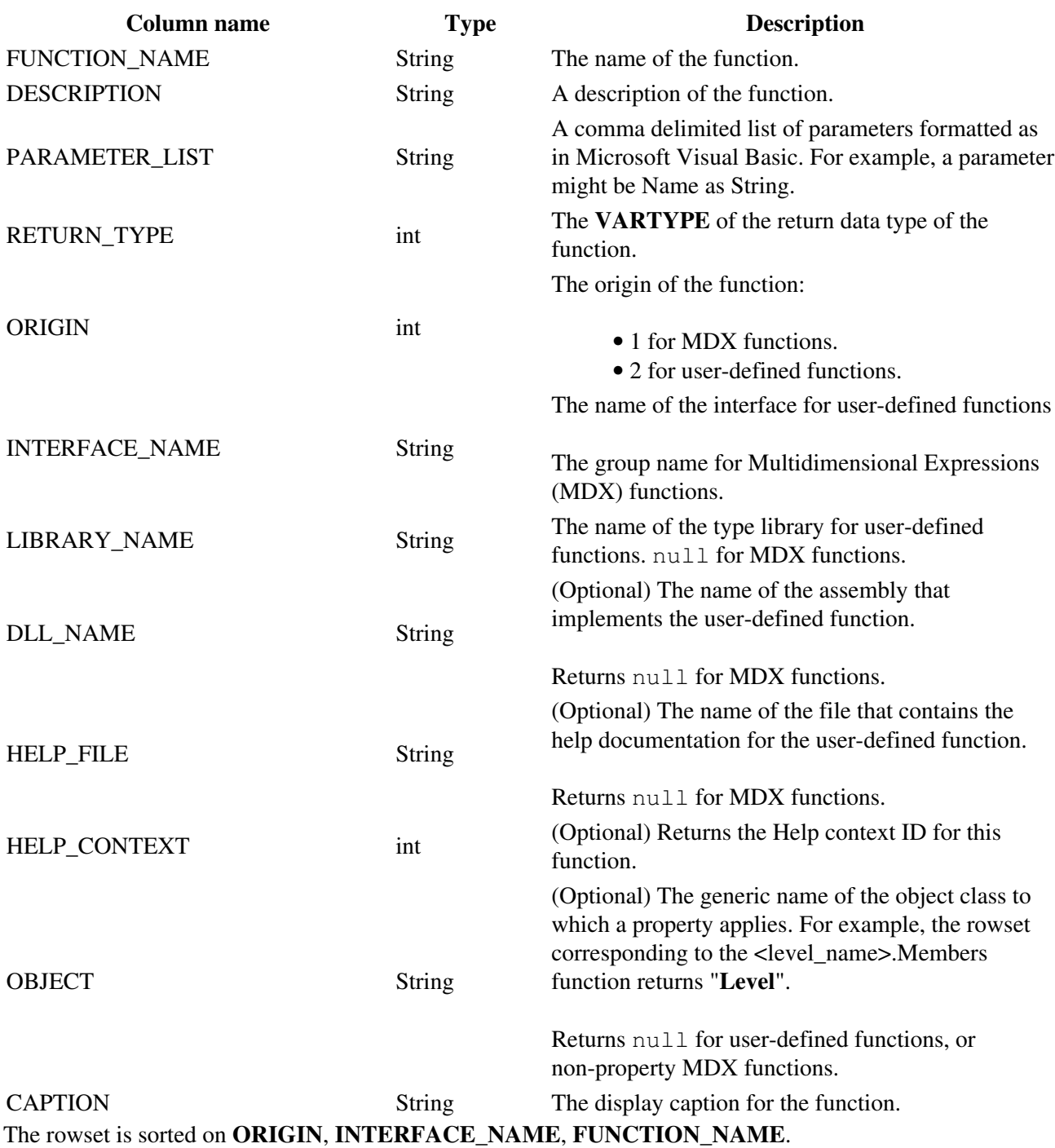

#### <span id="page-34-0"></span>**2.7.3.7. getHierarchies**

Retrieves a result set describing each hierarchy within a particular dimension.

Specified by the MDSCHEMA\_HIERARCHIES XML for Analysis method.

The returned result set contains the following columns.

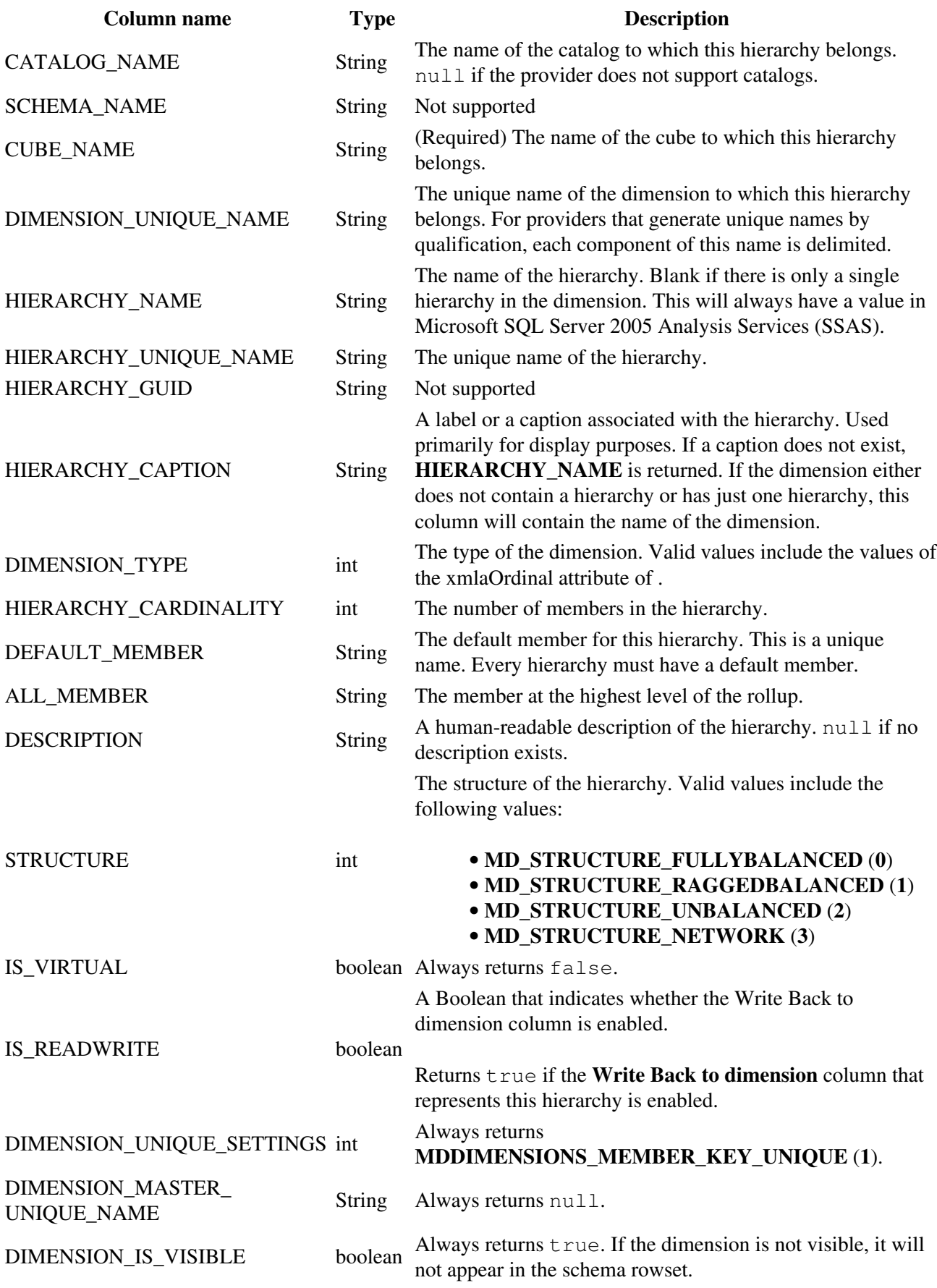

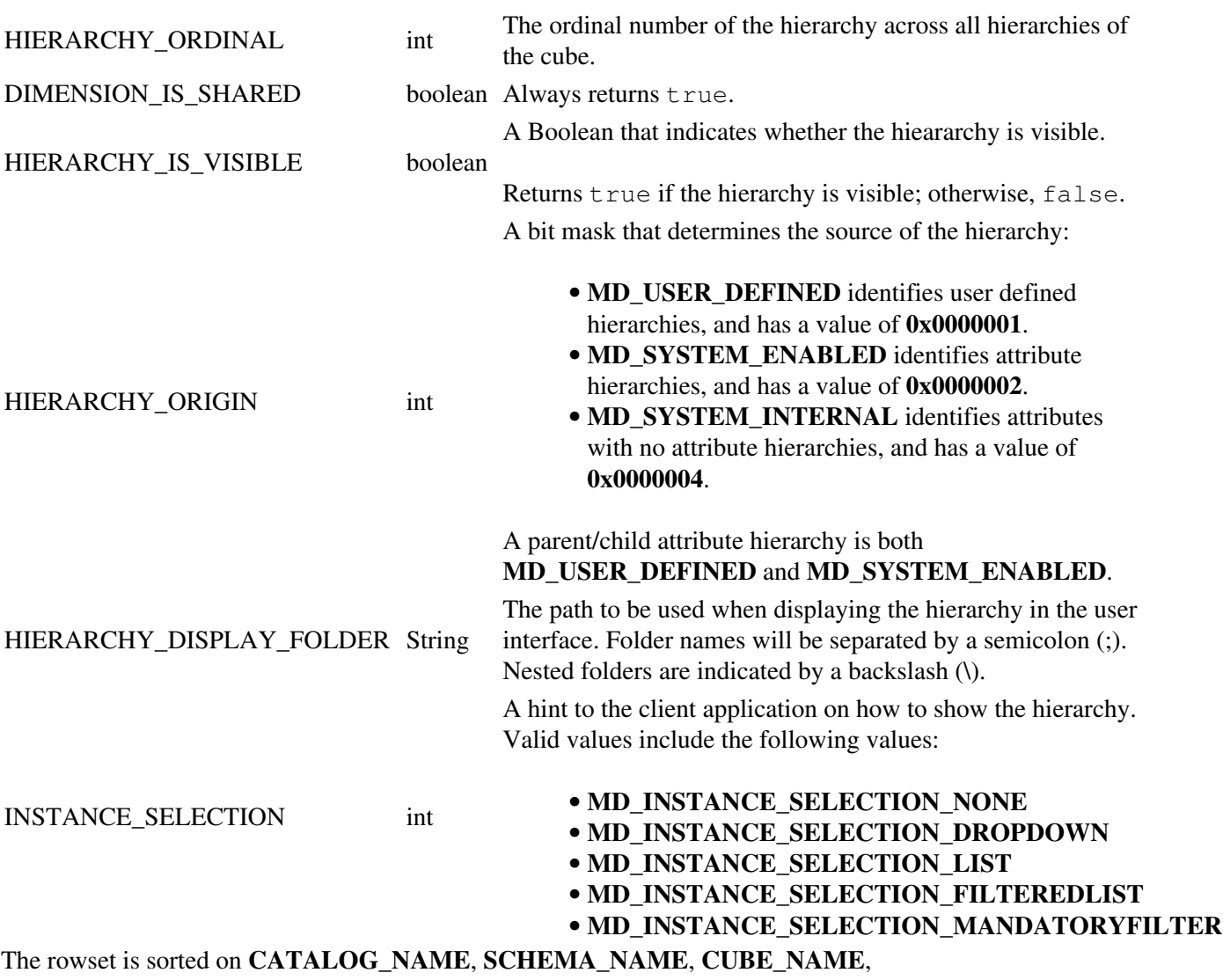

### **DIMENSION\_UNIQUE\_NAME**, **HIERARCHY\_NAME**.

#### <span id="page-36-0"></span>**2.7.3.8. getLevels**

Retrieves a result set describing each level within a particular hierarchy.

Specified by the MDSCHEMA\_LEVELS XML for Analysis method.

The returned result set contains the following columns.

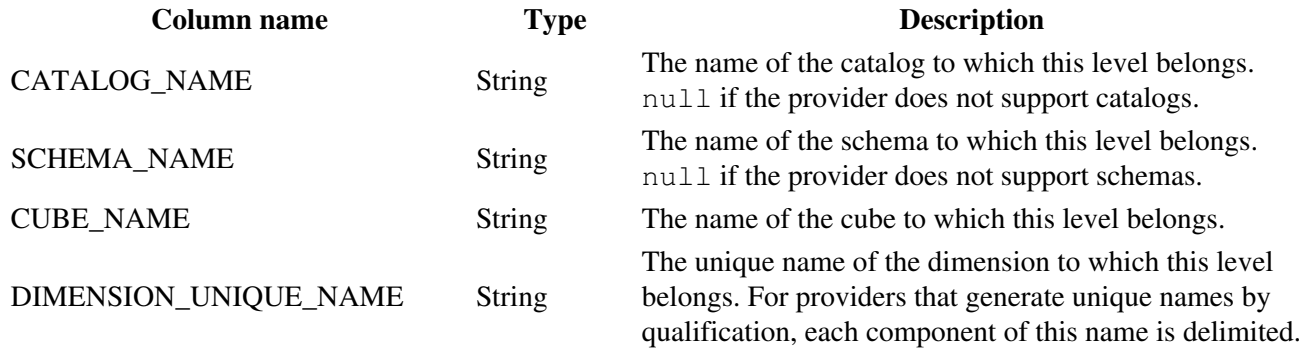

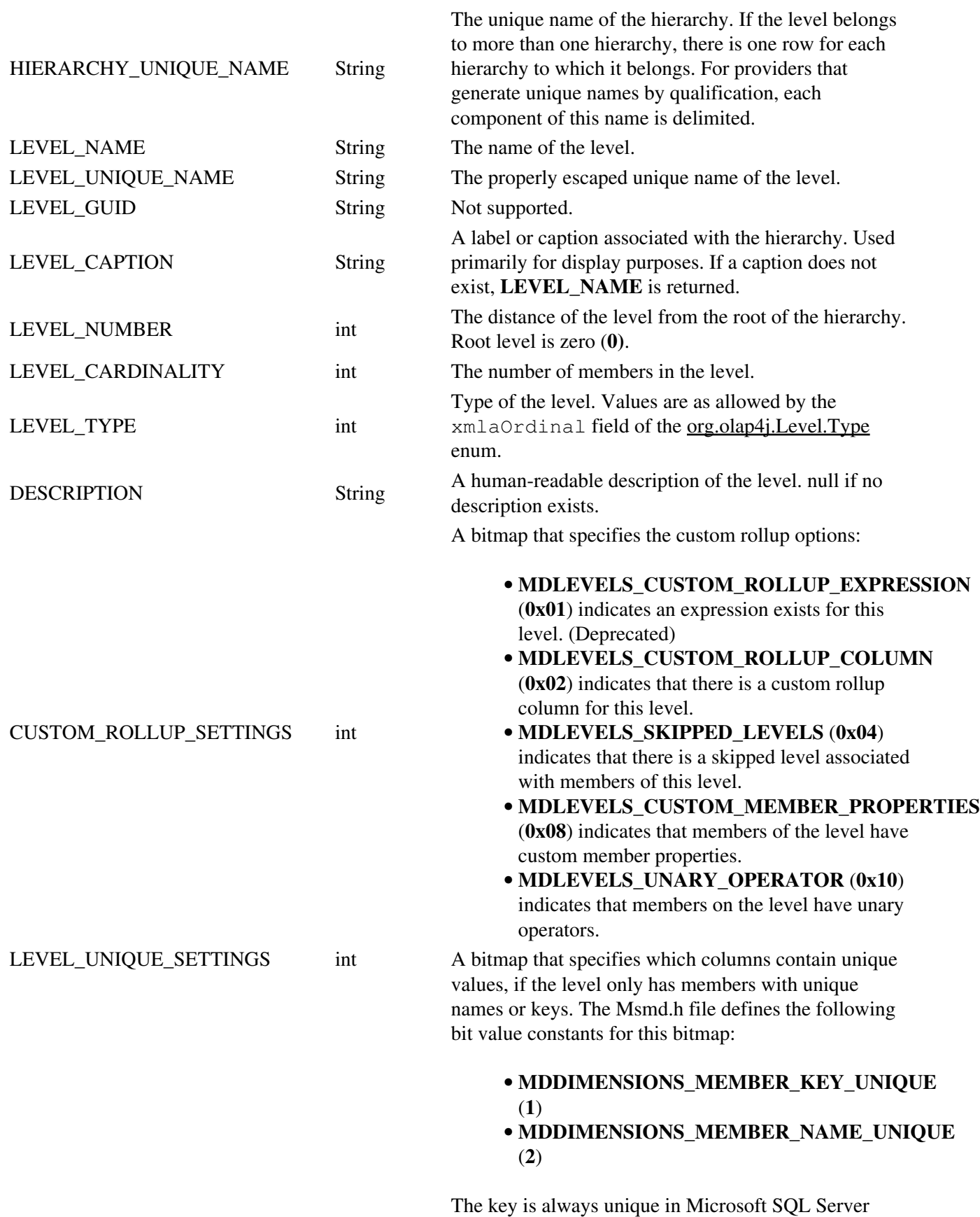

2005 Analysis Services (SSAS). The name will be

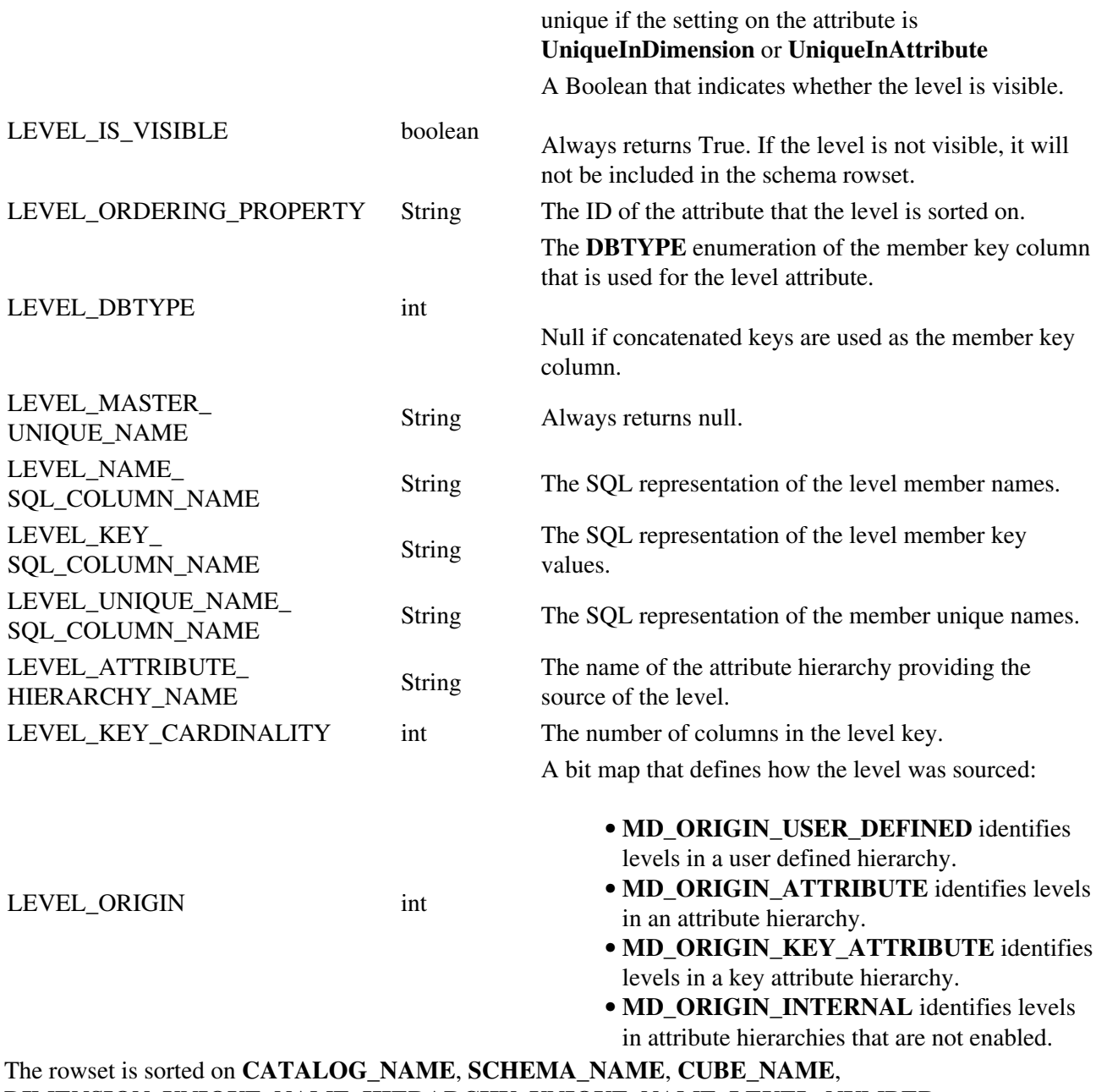

**DIMENSION\_UNIQUE\_NAME**, **HIERARCHY\_UNIQUE\_NAME**, **LEVEL\_NUMBER**.

#### <span id="page-38-0"></span>**2.7.3.9. getMeasures**

Retrieves a result set describing each measure within a cube.

Specified by the MDSCHEMA\_MEASURES XML for Analysis method.

The returned result set contains the following columns.

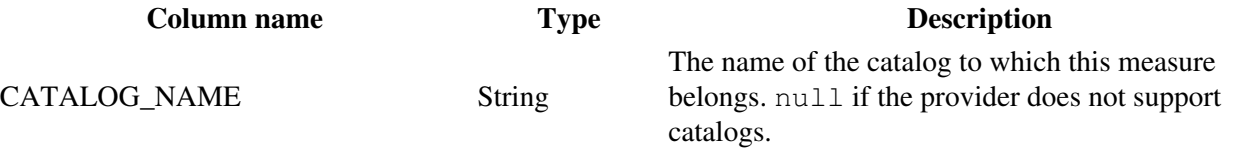

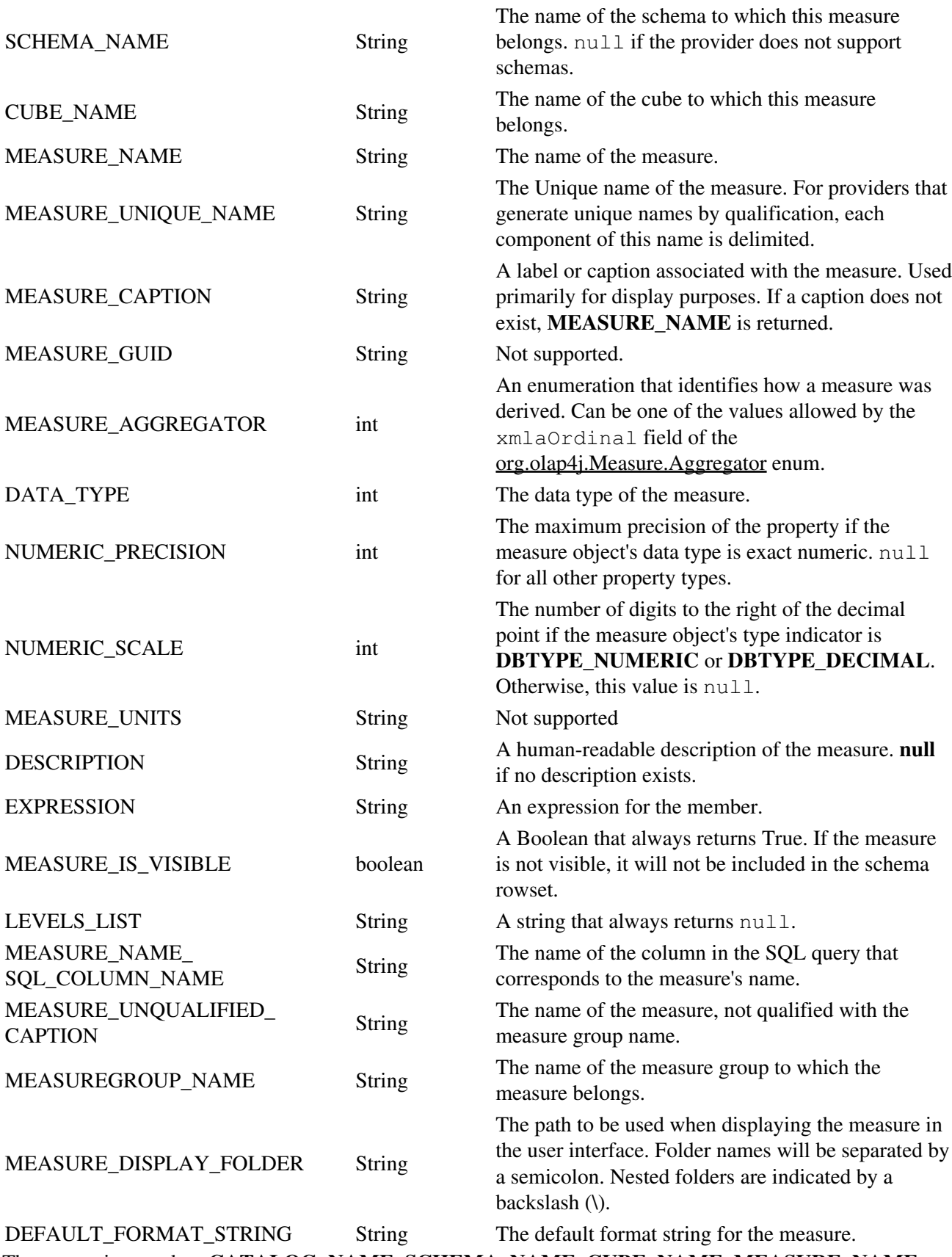

The rowset is sorted on **CATALOG\_NAME**, **SCHEMA\_NAME**, **CUBE\_NAME**, **MEASURE\_NAME**.

#### <span id="page-40-0"></span>**2.7.3.10. getMembers**

Retrieves a result set describing the members within a database.

Specified by the MDSCHEMA\_MEMBERS XML for Analysis method.

The returned result set contains the following columns.

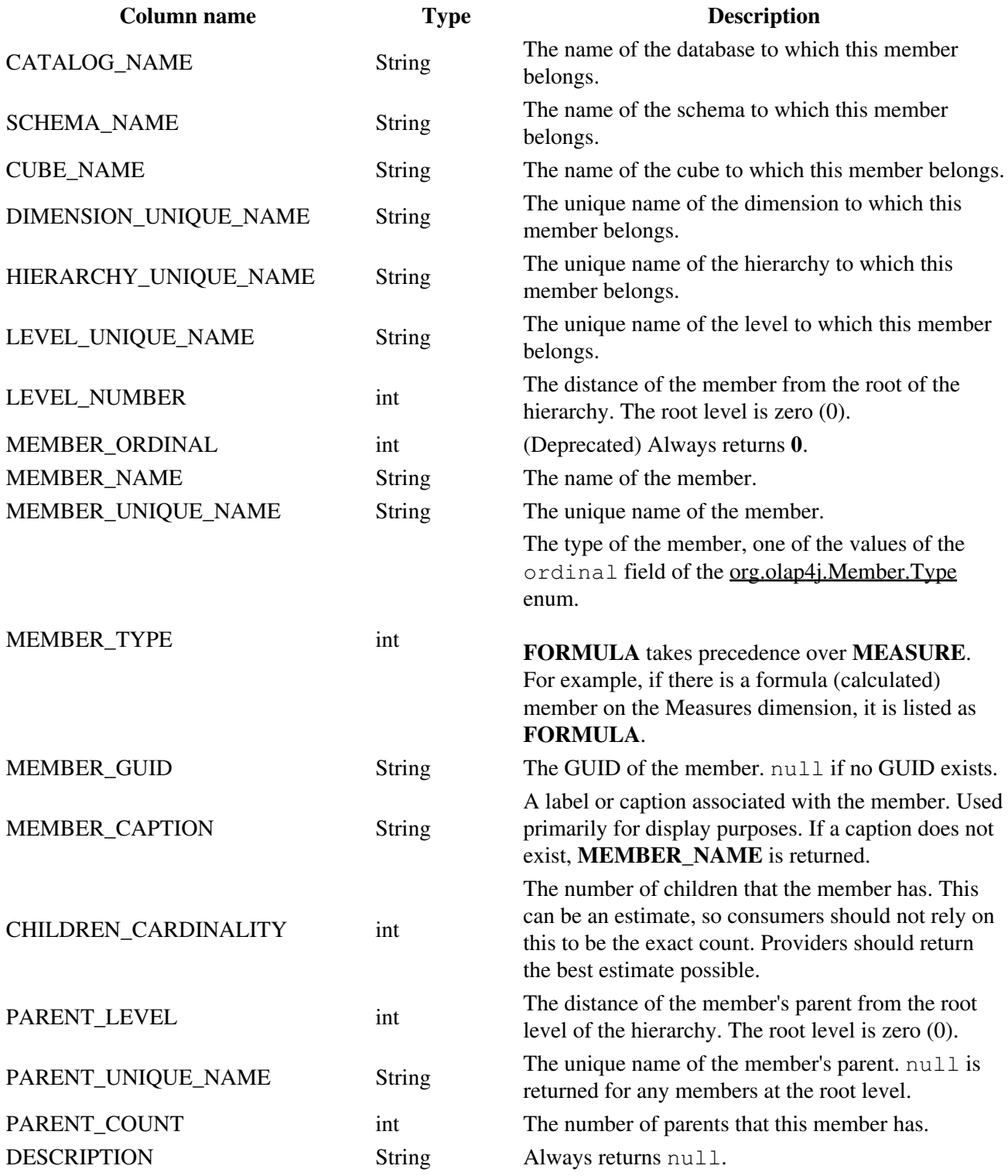

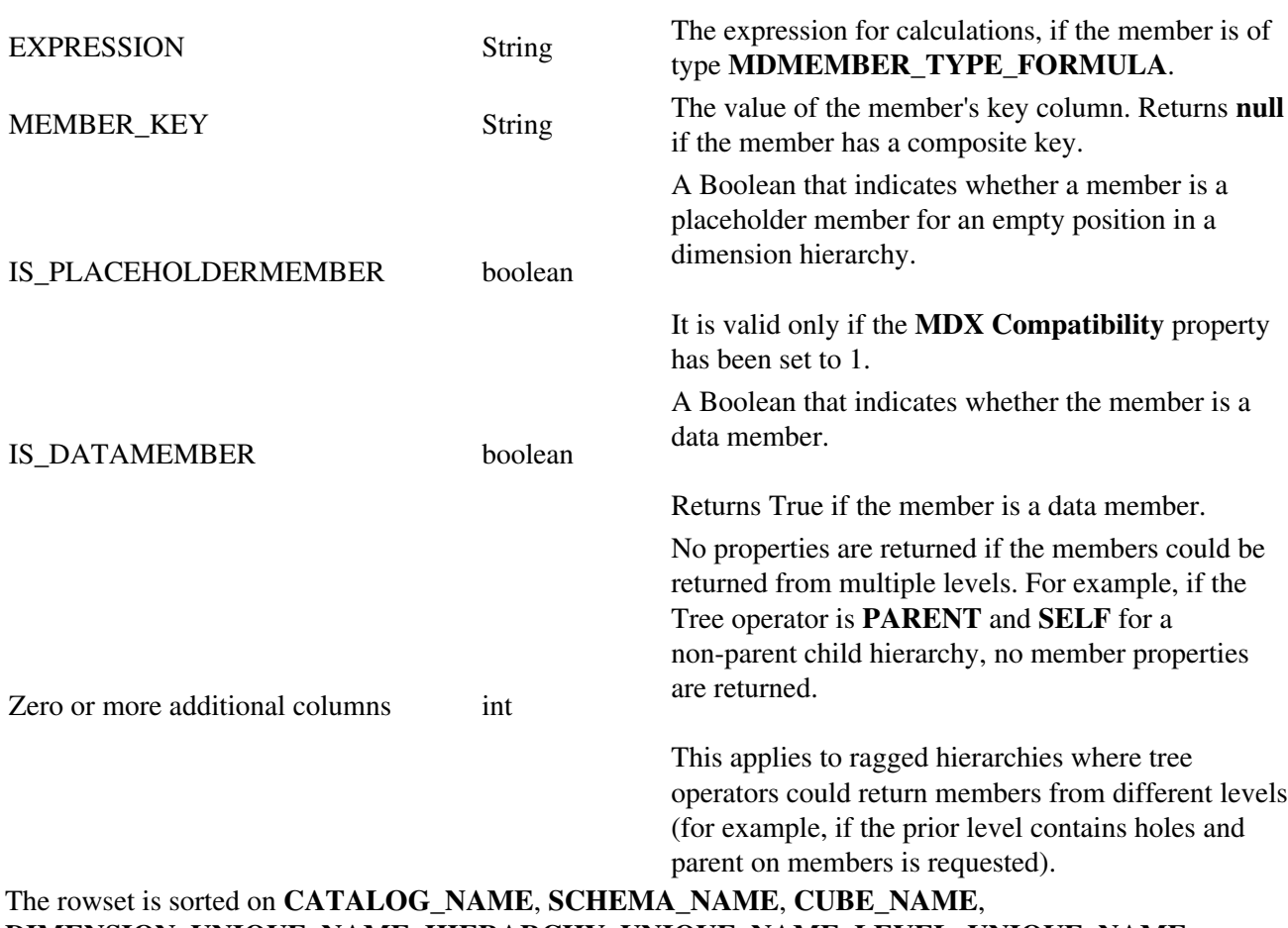

## **DIMENSION\_UNIQUE\_NAME**, **HIERARCHY\_UNIQUE\_NAME**, **LEVEL\_UNIQUE\_NAME**, **LEVEL\_NUMBER**, **MEMBER\_ORDINAL**.

#### <span id="page-41-0"></span>**2.7.3.11. getProperties**

Retrieves a list of descriptions of member and cell Properties.

Specified by the MDSCHEMA\_PROPERTIES XML for Analysis method.

The returned result set contains the following columns.

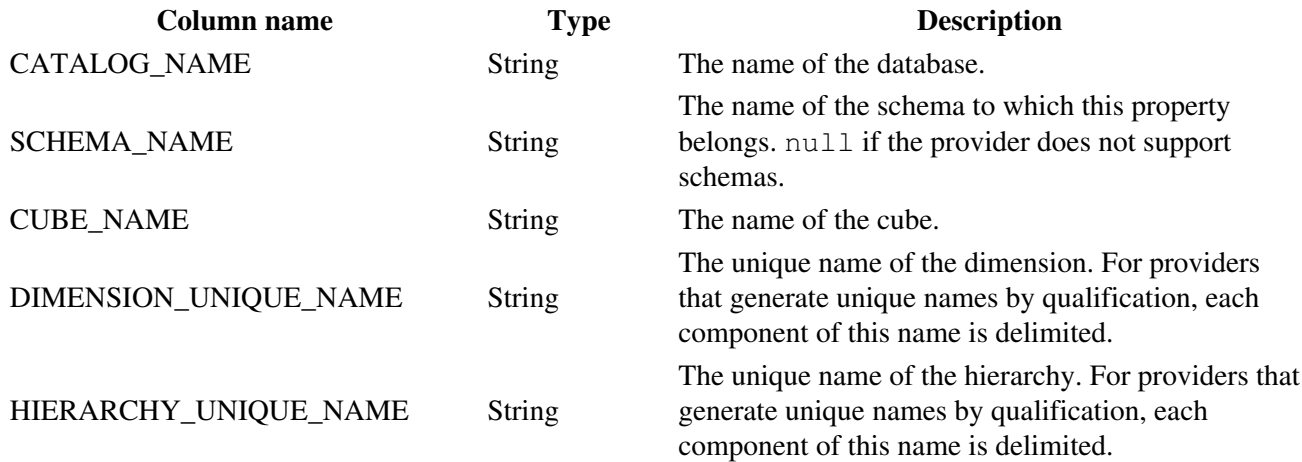

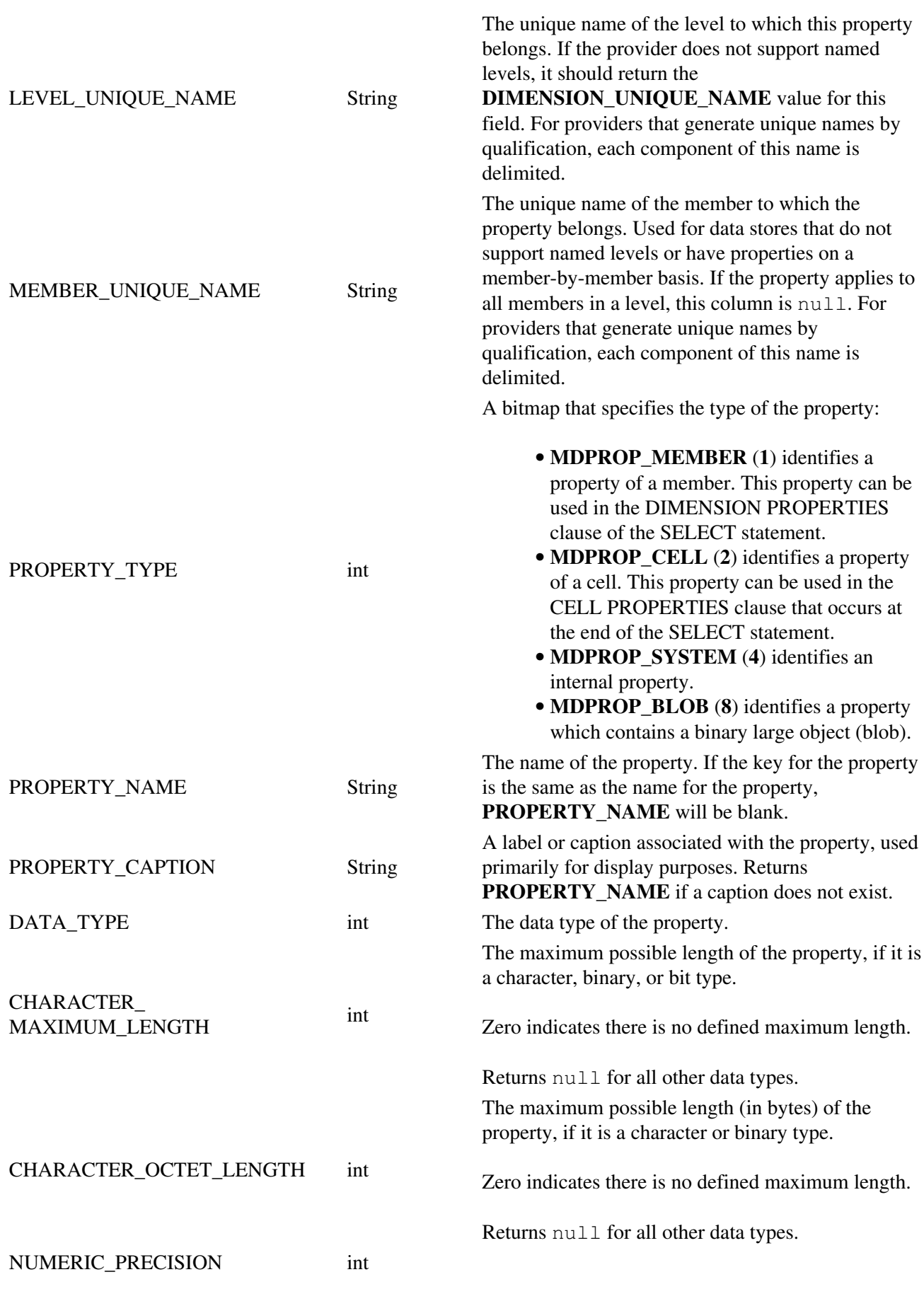

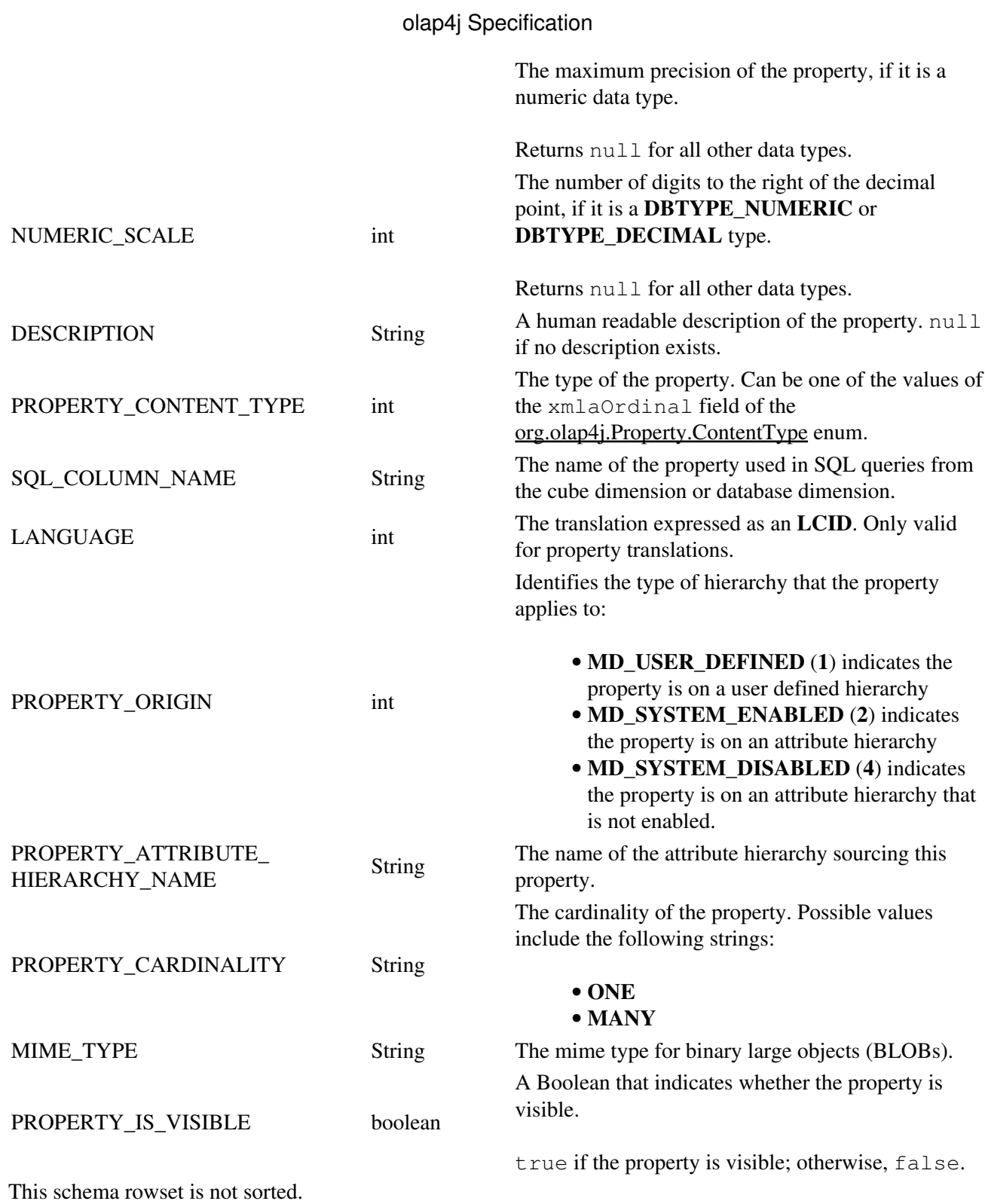

### <span id="page-43-0"></span>**2.7.3.12. getSets**

Retrieves a result set describing any sets that are currently defined in a database, including session-scoped sets.

Specified by the MDSCHEMA\_SETS XML for Analysis method.

The returned result set contains the following columns.

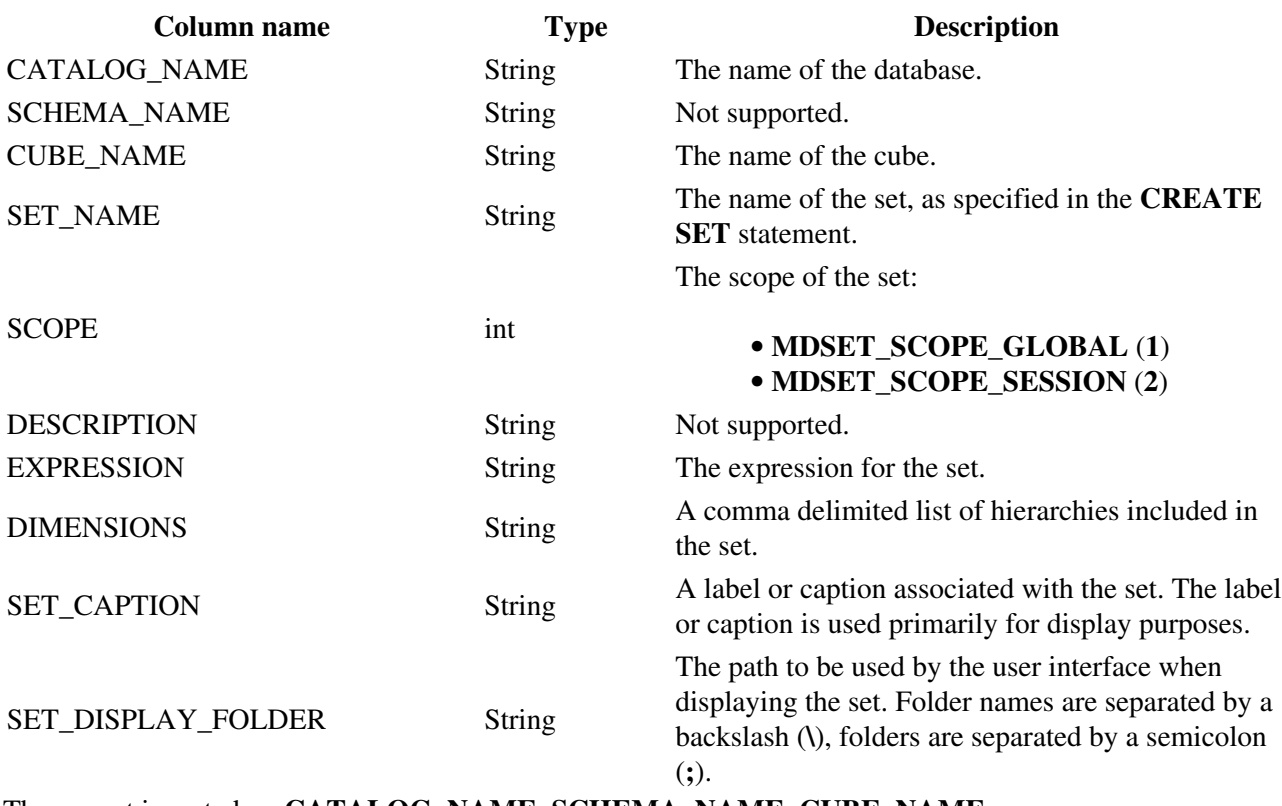

The rowset is sorted on **CATALOG\_NAME**, **SCHEMA\_NAME**, **CUBE\_NAME**.

## <span id="page-44-1"></span>**2.7.4. Other methods**

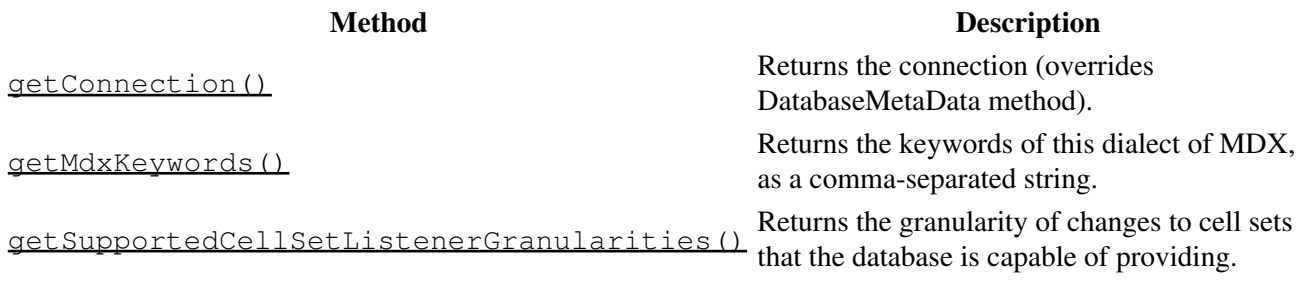

## <span id="page-44-0"></span>**2.8. Transform**

NOTE: As of olap4j 1.0, this package is experimental and is subject to change in future releases.

A transform is an operation which maps a query model to a new query model. It is usually triggered by a gesture within the user-interface. For example, clicking on the *Unit Sales* column transforms the query

SELECT {[Measures].[Store Sales], [Measures].[Unit Sales]} ON COLUMNS, {[Product].Members} ON ROWS FROM [Sales] into one with sorting:

SELECT {[Measures].[Store Sales], [Measures].[Unit Sales]} ON COLUMNS, Order({[Product].Members}, [Measures].[Unit Sales], ASC) ON ROWS

### FROM [Sales]

Transformations can only modify a query within a cube - it cannot be used to change the cube that the query is against or to join two cubes. Similarly, the transform package only supports modifying a MDX query model. For example, a "drill" transform can not be used to produce a SQL query that returns data outside of the cube.

Package name: org.olap4j.transform

Classes: (incomplete)

- Tuple
- Set
- CalculatedMember
- NamedSet
- Axis
- Slicer

### <span id="page-45-0"></span>**2.8.1. Query Model Details**

#### **This section should probably be moved into Section 2.4.**

The MDX query language uses a data model based on cubes, dimensions, tuples and sets. The transformation package allows direct manipulation of a query exploring a cube.

A tuple is a multidimensional member. It is a combination of members from one or more dimensions, with the limitation that only one member can be used from each dimension. A set is an ordered collection of tuples. An MDX query selects zero or more axes using a data slicer. (The axes loosely correspond to the "SELECT" clause in a SQL query, and the slicer to the "WHERE".)

### <span id="page-45-1"></span>**2.8.2. Navigation Actions**

The defined set of navigations can be divided into four categories: Slicing, Restructuring, Drilling, Scoping.

#### <span id="page-45-2"></span>**2.8.2.1. Slicing Navigations**

setSlicer

Secifies the slicer to use, replacing any current one.

getSlicer

Retrieve the current slicer.

excludeEmpty

Removes empty slices from the results.

setLimit

Limits the results to the top/bottom n results for a specified measure.

#### <span id="page-45-3"></span>**2.8.2.2. Restructuring Navigations**

Restructuring navigations change the axes of the returned cube.

getAxis

setAxis

Specifies the Set to use for an Axis. Can be used to add or replace a axis. deleteAxis

Removes the specified Axis from the results.

addToAxis

Appends a new Tuple or Set to an Axis.

moveTuple

Moves a tuple from one Axis to another. If the tuple is not contained in the first axis this method behaves like addToAxis on the second axis.

reorderAxis

Reorders the tuples in the axis.

addTotal

Adds an aggregation (total, min, max, count, distinct) to the specified member. More than one aggregation can be added to a single member.

deleteTotal

Deletes an aggregation from the specified member.

#### <span id="page-46-0"></span>**2.8.2.3. Drilling Navigations**

Navigations that allow a user to move through the levels in a hierarchy. All drill navigations operate on a single Axis.

drill

Moves the specified member up/down one level in the hierarchy. All members of the hierarchy are replaced by this action.

#### <span id="page-46-1"></span>**2.8.2.4. Scoping Navigations**

Navigations that allow a user to expand/collapse sections of a result set. All scoping navigations operate on single Axis.

expand

Expand the given measure to include both the current level and all the members one level down the hierarchy. Optionally expands a single measure or all measures at the level.

collapse

Removes members at a given level of a hierarchy. Optionally collapses a single measure or all measures at the level.

#### **2.8.2.5. Supporting Actions**

Axis Operations

- getSet
- setSet
- addToAxis
- removeFromAxis

Set Operations

- getTuple
- setTuple
- addToSet includes Tuples, ranges of Tuples, functions, properties
- removeFromSet

Tuple Operations

- addMember
- deleteMember
- getMembers

## <span id="page-47-2"></span>**Open Issues**

- Is this API at the right level, or is it too close to MDX?
- Do we want to include support for adding highlighting conditions?
- What about result formatting as part of the query?
- Should common operators such as CrossJoin(), Order() and Filter() be baked into the API as methods, or just treated as functions?
- How should we handle functions that return or modify Sets? We want to make it easy to wrap an entire axis in a function.
- Should we limit the Slicer to a Tuple or allow a Set? I believe the MDX spec allows a Set, but I don't know if anybody supports it.
- I think we should add some explicit time based functions, since time based analysis is so common, and so frequently done wrong. ie if the Axis is using a time based dimension you can use "setCompareToPreviousTimePeriod()" instead of having to add the previous time period as a member and calculate the change.

## <span id="page-47-0"></span>**2.9. Layout**

NOTE: As of olap4*j* 1.0, this package is experimental and is subject to change in future releases.

The layout package provides data models for graphical OLAP applications. In particular, the GridModel class provides, for OLAP data, what Swing's [TableModel](http://download.oracle.com/j2se/1.4.2/docs/api/javax/swing/table/TableModel.html) provides for SQL data.

Package name: org.olap4j.layout

Classes: TBD

## <span id="page-47-1"></span>**2.10. Scenarios**

NOTE: As of olap4j 1.0, this functionality is experimental and is subject to change in future releases.

Scenarios allow an application to change values of cells. When the value of a cell changes, values of related cells also change (parent cells, child and descendant cells, and calculated cells).

Scenarios can therefore be used to perform 'what-if' analysis, useful in budgeting or forecasting applications. This functionality is commonly called 'write-back' (or sometimes 'writeback' or 'writethrough'; see for instance [the wikipedia article "Comparison of OLAP Servers"](http://en.wikipedia.org/wiki/Comparison_of_OLAP_Servers)), but we avoid that term because this specification does not stipulate that a provider implements scenarios by writing the changed values to disk.

Each scenario has a different set of modifications. There is a base scenario where the values are unchanged from the star schema; in this scenario, cells cannot be modified.

A provider may provide a [Scenario] dimension for each cube for which scenarios are enabled. This dimension contains a member for each scenario that is visible in the current access-control context; the name

of each member is the value returned by the getId() method. The default member of the Scenario dimension is the current scenario for the current connection (as set by the OlapConnection.setScenario() method).

The Scenario dimension behaves in the way you would expect. For example, if a query contains a slicer WHERE [Scenario]. [1] then the cell values returned by that query will reflect their values under that scenario. Also, you can define cross-dimensional calculations, such as WITH MEMBER [Gain] AS ([Time].[2011], [Scenario].[1] - [Scenario].[Default Scenario]), to compare values under two or more scenarios.

A particular provider may provide a means to save a scenario. (Say, to modify the fact table, or save the scenario to disk in some other format.)

A particular provider may support access control to scenarios. (For example, a particular scenario is invisible to role A, visible but read-only to role B, and read-write to role C.)

Methods of the Scenario class:

• String getId()  $\theta$  returns the unique identifier of this scenario

Other methods relating to scenarios:

- Scenario OlapConnection.createScenario() // creates a scenario
- void OlapConnection.setScenario (Scenario) // sets the current scenario for this connection
- Scenario OlapConnection.getScenario() // returns this connection's current scenario
- void Cell.setValue(Object value, AllocationPolicy allocationPolicy, Object... allocationArgs) // sets the value of a cell

## <span id="page-48-0"></span>**2.11. Notifications**

NOTE: As of olap4j 1.0, this functionality is experimental and is subject to change in future releases.

The CellSetListener interface allows an application to receive events when the contents of a CellSet have changed.

The client can ask the server to provide the listener with a specific granularity of events, but the server can decline to provide that granularity.

Fine granularity deals with changes such as cell values changing (and reports the before and after value, before and after formatted value), positions being deleted, positions being changed.

When an atomic change happens on the server (say a cache flush, if the server is mondrian) then an event will arrive on the client containing all of those changes. Although

CellSetListener.CellSetChange.getCellChanges() and CellSetListener.CellSetChange.getAxisChanges() return lists, the client should assume that all of the events in these lists occur simultaneously.

At any point, the server is free to throw up its hands and say 'there are too many changes' by sending null values for getCellChanges or getAxisChanges. This prevents situations where there are huge

numbers of changes that might overwhelm the server, the network link, or the client, such as might happen if a large axis is re-sorted.

The client should always be ready for that to happen (even for providers that claim to provide fine granularity events), and should re-execute the query to get the cell set. In fact, we recommend that clients re-execute the query to get a new cellset whenever they get an event. Then the client can use the details in the event to highlight cells that have changed.

Methods on interface CellSetListener:

- cellSetChanged(CellSetChange) // invoked when a cell set has changed
- cellSetClosed(CellSet) // invoked when a cell set is closed
- cellSetOpened(CellSet) // invoked when a cell set is opened

Methods on interface CellSetChange:

- CellSet getCellSet () // returns the cell set affected by this change
- $\bullet$  List<CellChange> getCellChanges () // returns a list of cells that have changed, or null if the server cannot provide detailed changes
- List<AxisChange> getAxisChanges () // returns a list of axis changes, or null if the server cannot provide detailed changes

Methods on interface AxisChange:

- CellSetAxis getAxis() // returns the axis affected by this change
- . Position getBeforePosition () // returns the position before the change; null if the change created a new position
- . Position getAfterPosition () // returns the position after the change; null if the change deleted a new position

Methods on interface CellChange:

- Cell getBeforeCell() // returns the cell before the change
- Cell getAfterCell() // returns the cell after the change

Other methods:

- $\bullet$  OlapDatabaseMetaData.getSupportedCellSetListenerGranularities()  $\#$ returns the granularity of changes to cell sets that the database is capable of providing
- ·OlapStatement.addListener(Granularity, CellSetListener) // adds a listener to be notified of events to CellSets created by this statement

### **Notes for implementors**

The purpose of registering a listener before creating a cell set is to ensure that no events "leak out" between creating a cell set and registering a listener, or while a statement is being re-executed to produce a new cell set.

The cellSetOpened(CellSet) and cellSetClosed(CellSet) methods are provided so that the listener knows what is going on when a statement is re-executed. In particular, suppose a statement receives an change event decides to re-execute. The listener is attached to the statement, so receives notifications about

### 2.11. Notifications 48

both old and new cell sets. The driver implicitls closes the previous cell set and calls cellSetClosed, then calls cellSetOpened with the new cell set.

If changes are occurring regularly on the server, there will soon be a call to cellSetChanged(CellSetChange). It is important to note that this event contains only changes that have occurred since the new cell set was opened.

The granularity parameter is provided to OlapStatement.addListener (Granularity, CellSetListener) for the server's benefit. If granularity is only Granularity.COARSE, the server may be able to store less information in order to track the cell set.

## <span id="page-50-0"></span>**2.12. Drill through**

olap4j provides two ways of drilling through to get the collection of atomic rows underlying a given cell.

- The Cell.drillThrough () method drills through a given cell in the cell set returned by a previously executed statement.
- Execute the DRILLTHROUGH MDX statement using the OlapStatement.executeStatement(String sql) method.

The DRILLTHROUGH statement is a more powerful approach, because it offers options MAXROWS to limit the number of rows returned, and RETURN to choose which attributes and measures are projected, but not all OLAP servers implement it.

Note that we call the ResultSet Statement.executeStatement(String sql) method, not CellSet OlapStatement.executeOlapStatement(String mdx), because the result of drillthrough is relational (rows and columns), not a dimensional (axes and cells). A statement can be created by calling OlapConnection.createStatement(); even though this returns an OlapStatement, the OlapStatement is required to implement applicable methods of its Statement base class.

# <span id="page-50-1"></span>**3. Other topics**

In this section we discuss aspects of the design and usage of olap4j which pervade all of the components.

## <span id="page-50-2"></span>**3.1. Internationalization**

Metadata elements in olap4j can be localized. Unlike the tables and columns model of relational databases and JDBC, elements of an OLAP data model appear on the screen of the end-user, and the user expects these elements to appear in his or her own language.

A connection has a locale. For most drivers, this can be initialized using a connection parameter called Locale. The locale can be overridden by calling OlapConnection.setLocale(Locale).

Metadata elements Cube, Dimension, Hierarchy, Level, Member and so forth have methods getCaption and getDescription (inherited from MetadataElement). The values returned from these methods depend on the locale of the connection.

Suppose one cube is available in English and French, and in French and Spanish, and both are shown in same portal. Clients typically say that seeing reports in a mixture of languages is confusing; the portal would figure out the best common language, in this case French. The Cube and Schema objects have

getSupportedLocales() methods for this purpose.

## <span id="page-51-0"></span>**3.2. Concurrency and thread-safety**

The JDBC 4.0 specification describes the thread-safety requirements for drivers, and what modes of concurrency JDBC applications can assume that their drivers will support. Since the olap4j specification is an extension to the JDBC specification, an olap4j driver must comply with the JDBC specification in this regard.

## <span id="page-51-1"></span>**3.3. Canceling statements**

The JDBC specification provides the [Statement.cancel\(\)](http://download.oracle.com/javase/6/docs/api/java/sql/Statement.html#cancel%28%29) method, so that a statement which is executing in one thread may be safely terminated by another thread; and [Statement.setQueryTimeout\(int seconds\),](http://download.oracle.com/javase/6/docs/api/java/sql/Statement.html#setQueryTimeout%28int%29) to request that a statement aborts itself after executing for a certain period of time.

# <span id="page-51-2"></span>**4. Other components**

The API described above is a set of interfaces which must be implemented by any compliant provider. The olap4j project also contains some components which are not part of the API.

## <span id="page-51-3"></span>**4.1. Test suite**

The olap4j project contains a TCK (Test Compatibility Kit). The TCK is a suite of tests which can be used to verify the compliance of an implementation of the API.

## <span id="page-51-4"></span>**4.2. XML/A provider**

The XML/A provider is an implementation of the olap4j API which talks to a generic XML/A provider.

Since there are many XML/A providers, and some of them require requests in a particular format and/or produce idiosyncratic responses, the XML/A provider will come in several flavors.

The XML/A provider is being developed in the same source-code repository as olap4j, in a Java package  $\text{org}.\text{olap4}$ ;  $\text{driver}.\text{xml}$ , but is not part of the olap4j specification or release.

# <span id="page-51-5"></span>**5. Non-functionality**

Here are some of the areas of functionality which will *not* be part of olap4j:

- Schema reader parses an XML file to create a schema
- Cache management functions
- Ability to create/modify schema dynamically
- Definitions of MDX functions (such as the number and types of parameters)
- SPI to extend the system by creating user-defined functions and so forth
- XML/A bridge (to make an olap4j data source appear as an XML/A server)
- SchemaReader

# <span id="page-52-0"></span>**6. Related projects**

## <span id="page-52-1"></span>**6.1. Mondrian provider**

The Mondrian project contains an implementation of the olap4j API based on the Mondrian OLAP engine, namely the [mondrian.olap4j.MondrianOlap4jDriver](http://mondrian.pentaho.com/api/mondrian/olap4j/MondrianOlap4jDriver.html) driver. It is the reference implementation of olap4j.

## <span id="page-52-2"></span>**6.2. XML for Analysis provider**

We intend to create an a driver which implements the olap4j API on top of any XML/A data source.

This code is currently being developed in the same source-code repository as olap4j, but will be spun off as a separate project at some point.

## <span id="page-52-3"></span>**6.3. Other data sources**

In principle, providers could be created to other OLAP data sources. This would be particularly straightforward for servers which already have a native Java API.

## <span id="page-52-4"></span>**6.4 xmla4js**

[xmla4js](http://code.google.com/p/xmla4js/) is a JavaScript front-end to XML/A.

# <span id="page-52-5"></span>**Appendix A. Opportunities for specification**

The following are features which have been suggested for inclusion in the olap4j specification, but which are not part of the current version. They may be included in future revisions of the specification.

## <span id="page-52-6"></span>**A.1. Date and Time types**

Include support for Date and Time values. The package  $\text{org}.\text{olap4}$ ; type could have additional classes DateType and TimeType.

(Richard Emberson, 2006/8/14)

## <span id="page-52-7"></span>**A.2. Schema notification**

Add a mechanism for the client to detect that the schema has been modified (for instance, that a cube has been added). Not necessarily to find out what those changes are.

(Richard Emberson, 2006/8/15)

# <span id="page-52-8"></span>**Appendix B. Feedback**

## <span id="page-53-0"></span>**Richard Emberson, email, 2006/8/15**

"One thing we found about XMLA was that our users wanted all roles to be defined, stored, modified, and accessed though the same mechanism. With a large application with many areas that can be permissioned, it is important that olap4j let an application builder manage roles externally and apply them as part of an individual's execution context."

# <span id="page-53-1"></span>**Appendix C. Open issues**

These issues will be voted upon at the next meeting. If they are accepted, they will generally be put into the spec.

(No issues are currently open.)

# <span id="page-53-2"></span>**Appendix D. Miscellaneous**

## <span id="page-53-3"></span>**D.1. To be specified**

[2006/10/20#3. Need to allow clients to access the members on a ResultAxis via a list (for convenience) and via an iterator. Iterators need to be restartable, but not bidirectional. Need to know the size of the axes, even if using the iterator interface.]

[2006/10/20#6. We discussed session support. It is necessary for write-back. JDBC's 'stateful session' is difficult to implement over a stateless protocol like HTTP. Michael suggested adding 'session name' as a parameter to 'execute' methods. Julian disagreed. No conclusion reached.]

[2006/10/20#7. We discussed the goals and intended audience of olap4j. The audience spans from a beginner's audience (only 2 hours experience with the API) who don't want to write a lot of code, to writers of clients (2 yrs experience with the API) who want performance and don't care how much code they need to write. Distributed clients (e.g. olap4j provider for XMLA) have bandwidth constraints. Mobile clients also have memory constraints.

ADOMD addressed beginners audience well, but used a lot of memory. Challenge is to support an object model (hence easy programming model) without increasing memory. No specific change to the specification, but decided to add memory efficiency as a design goal.]

## <span id="page-53-4"></span>**D.2. Design notes**

## <span id="page-53-5"></span>**JDK**

We are targeting JDK 1.5, and running retroweaver for backward compatibility for JDK 1.4. See forum thread: [olap4j, JDK 1.5 and generics.](http://sourceforge.net/forum/forum.php?thread_id=1560764&forum_id=577988)

We also support JDK 1.6, and with it JDBC 4.0.

### **Result sets, random access, and memory usage**

Should result sets return their axes as cursors or collections? Cursors require less memory, but collections provide an easier programming model.

Also on the subject of memory, how to represent the metadata? Schema result sets require less memory, are more flexible, and have better defined semantics in the presence of transactions and offline working; but an object model (Cube, Dimension, Level) provides an easier programming model.

## **Accessing cells**

It would be possible to access cells in a result set (a) by ordinal; (b) by coordinates; (c) by the 'etchasketch' model determined by the position of the iterator along each axis, as used by JOLAP. We decided to support (a) and (b) but not (c). There are methods on CellSet to convert from ordinal to coordinates and vice versa.

If there is a huge number of cells, the client has limited memory, and bandwidth to the server is limited, random access to cells is costly. Michael suggested that we add a method List<Cell> qetCells (int startOrdinal, int endOrdinal), which matches XML/A behavior, but we declined to add it to the spec for now. John drew the analogy of a modern file system, implementing a serial access interface (streams) on top of random-access primitives. For now, we support only random access, but suggest that the provider looks for patterns of access.

# <span id="page-54-0"></span>**Appendix E. References**

<span id="page-54-2"></span>1. XMLA: [XML for Analysis Specification, version 1.1.](http://www.xmla.org/spec/1.1/xmla1.1.doc)

# <span id="page-54-1"></span>**Appendix F. Change log**

• Version 1.0.